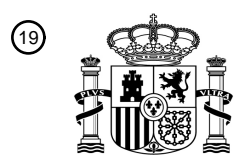

OFICINA ESPAÑOLA DE PATENTES Y MARCAS

ESPAÑA

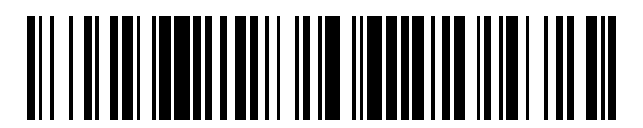

<sup>11</sup> **2 767 965** Número de publicación:

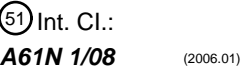

# <sup>12</sup> TRADUCCIÓN DE PATENTE EUROPEA T3 96 Fecha de presentación y número de la solicitud europea: **06.03.2018 E 18160136 (0)** 97 Fecha y número de publicación de la concesión europea: **06.11.2019 EP 3372276**

54 Título: **Sistema de simulación cardíaca en electrofisiología 3D y métodos relacionados**

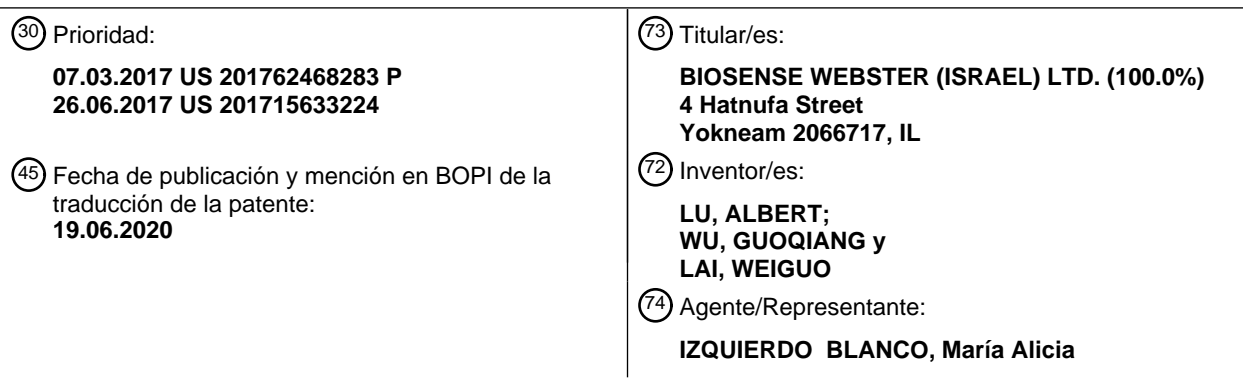

Aviso:En el plazo de nueve meses a contar desde la fecha de publicación en el Boletín Europeo de Patentes, de la mención de concesión de la patente europea, cualquier persona podrá oponerse ante la Oficina Europea de Patentes a la patente concedida. La oposición deberá formularse por escrito y estar motivada; sólo se considerará como formulada una vez que se haya realizado el pago de la tasa de oposición (art. 99.1 del Convenio sobre Concesión de Patentes Europeas).

#### **DESCRIPCIÓN**

Sistema de simulación cardíaca en electrofisiología 3D y métodos relacionados

#### 5 CAMPO DE LA INVENCIÓN

**[0001]** Los aspectos de realizaciones de la presente invención se refieren en general a métodos y dispositivos para simular la realización de tratamientos médicos invasivos, en particular, un modelo físico de un corazón y un sistema para simular el comportamiento electrofisiológico de un corazón durante una médica procedimiento. Los documentos 10 EP 2 047 797 y US 7 536 218 describen métodos y sistemas de la técnica anterior.

#### ANTECEDENTES

- **[0002]** Las arritmias cardíacas, y la fibrilación auricular en particular, persisten como dolencias médicas comunes y 15 peligrosas, especialmente en la población que envejece. En pacientes con ritmo sinusal normal, el corazón, que se compone de tejido de conducción auricular, ventricular y excitatorio, es eléctricamente excitado para vencer de una manera sincrónica y estampada. En pacientes con arritmias cardíacas, las regiones anormales del tejido cardíaco no siguen el ciclo de latido sincrónico asociado con el tejido normalmente conductor como en pacientes con ritmo sinusal normal. En cambio, las regiones anormales del tejido cardíaco conducen aberrantemente al tejido adyacente,
- 20 interrumpiendo así el ciclo cardíaco en un ritmo cardíaco asincrónico. Se ha sabido previamente que dicha conducción anormal ocurre en varias regiones del corazón, como, p. ej., en la región del nodo sino-auricular (SA), a lo largo de las vías de conducción del nodo auriculoventricular (AV) y el conjunto de His, o en el tejido muscular cardíaco que forma las paredes de las cámaras cardíacas ventricular y auricular.
- 25 **[0003]** Las arritmias cardiacas, incluyendo arritmias auriculares, pueden ser de un tipo reentrante de múltiples ondas, caracterizado por múltiples bucles asíncronos de impulsos eléctricos que se encuentran dispersos sobre la cámara auricular y que son a menudo auto-propagación. Alternativamente, o además del tipo reentrante de múltiples ondas, las arritmias cardíacas también pueden tener un origen focal, como cuando una región aislada de tejido en una aurícula se dispara de forma autónoma de manera rápida y repetitiva. En consecuencia, se han desarrollado numerosos 30 procedimientos para tratar las arritmias cardíacas, incluidos los procedimientos de ablación con catéter.

**[0004]** Como se muestra en la FIG. 1A, un sistema de ablación y mapeo electrofisiológico basado en catéter 10 proporciona un mapa electroanatómico de diagnóstico en 3D 20 de un corazón 12 de un paciente 22 cuya visualización puede incluir la visualización de la posición calculada en tiempo real y la orientación de un catéter o sonda 14 dentro 35 del corazón del paciente. El sistema también permite la activación de electrodos en el catéter para la ablación

- terapéutica del tejido cardíaco seleccionado. El sistema se ha desarrollado para proporcionar múltiples funciones, que incluyen (1) definir claramente la anatomía endocárdica como una representación 3-D o un mapa anatómico 20 para mostrar en una primera pantalla 27, (2) para registrar y catalogar electrogramas muestreados 21 para mostrar en una segunda pantalla 11, (3) para mostrar la secuencia de activación (u otros datos) compilados a partir de electrogramas
- 40 grabados 21 en indicaciones visuales representativas o imágenes superpuestas en el mapa anatómico 3-D 20 para convertirlo en un mapa electroanatómico 3-D para muestra en la primera pantalla 27, (4) para rastrear en tiempo real la ubicación actual del catéter de electrodo en el corazón, y (5) para registrar ubicaciones precisas de sitios de interés, como lugares donde se ha aplicado energía de RF. En algunas realizaciones, el sistema muestra la ubicación actual del catéter en el corazón proyectando representaciones precisas en la representación 3-D 20 del corazón, y también
- 45 muestra con la representación 3D 20 los lugares donde se ha aplicado energía de RF para indicar la ubicación de las lesiones resultantes de la ablación. Como tal, el sistema proporciona varios beneficios, que incluyen, p. ej., minimizar la exposición a la radiación durante la fluoroscopia, aumentar la precisión de la ablación por RF dirigida y la readquisición de sitios de estimulación para la reablación. Dicho sistema se divulga en la Solicitud de los Estados Unidos Nº de serie 14/587,964, presentada el 31 de diciembre de 2014, titulada SYSTEM
- 50 AND METHOD FOR VISUALIZING ELECTROPHYSIOLOGY DATA.

**[0005]** En un procedimiento de dos pasos - mapeo seguido de ablación-- un catéter que contiene uno o más sensores eléctricos es avanzado en el corazón para adquirir la posición (p. ej., la ubicación y la orientación) y datos electrofisiológicos a una multiplicidad de ubicaciones para generar el mapa electroanatómico tridimensional. Estos 55 datos se utilizan para seleccionar las áreas diana en las que se realizará la ablación al energizar los electrodos del catéter puestos en contacto con las áreas diana. El proceso de ablación forma lesiones no conductoras que destruyen las vías eléctricas no deseadas.

**[0006]** El sistema 10 es dirigido por un controlador de sistema o la consola 30, que incluye una unidad de 60 procesamiento 32 que comunica con una memoria 34, en donde se almacena el software para la operación del sistema 10. En algunas realizaciones, el controlador 30 es un ordenador que incluye una unidad de procesamiento 32 y típicamente es manejada por el operador 24 que establece los parámetros del sistema 10. En algunas realizaciones, el sistema 10 incluye un módulo de ablación por RF 50 y el controlador 30 incluye un módulo de posición 54 para determinar la ubicación y orientación de la punta distal del catéter. En algunas realizaciones, el sistema 10 también 65 incluye un módulo de detección de fuerza 55 para determinar una fuerza aplicada a la punta distal del catéter tal como cuando la punta distal entra en contacto con la superficie del tejido. La unidad de procesamiento 32 usa el módulo de

ablación de RF 50 para monitorear y controlar parámetros de ablación tales como el nivel de potencia de ablación aplicada a través de los electrodos en el catéter. La monitorización puede implementarse mediante cualquier método de seguimiento adecuado conocido en la técnica.

- 5 **[0007]** Para mostrar en el mapa 3-D en la primera pantalla 27 la secuencia de activación (u otros datos) compilada a partir de electrogramas intracardiacos 21 registrados detectados por el catéter, el mapa 3-D 20 incluye mapas de activación eléctrica que se superponen en el mapa anatómico tridimensional para representar el mapa electroanatómico tridimensional 20. Dichos mapas están codificados por colores para revelar la secuencia de activación eléctrica que puede revelar regiones o ubicaciones con actividad eléctrica anormal. Para las arritmias más
- 10 simples, el operador puede simplemente referirse a los electrogramas 21 que se muestran en la segunda pantalla 11, pero para las arritmias más complejas, el mapa electroanatómico 3-D 20 proporciona una representación visual útil y útil que revela fácilmente la anatomía del corazón y la propagación eléctrica en el tejido del corazón. Como se muestra en la FIG. 2, el mapa electroanatómico 3-D 20 incluye un mapa anatómico 3-D con imágenes superpuestas que representan tiempos de activación local (LAT) que están codificados por colores para indicar una ubicación en el
- 15 corazón el intervalo entre el comienzo del electrograma local del catéter de mapeo y la señal de referencia, representando rojo la activación más temprana registrada y púrpura que representa la última activación registrada.

**[0008]** Como se muestra en la FIG. 3, la FIG. 3A y la FIG. 3B, el mapa electroanatómico 3-D 20 incluye signos visuales representativos de la lesión que representan los lugares donde se ha producido la ablación. Debido a que las lesiones 20 resultantes de la ablación bloquean las vías eléctricas, los LAT codificados por color que se muestran en el mapa electroanatómico 3-D 20 adquirido durante o después de una sesión de ablación indican si las lesiones se colocaron de manera adecuada y han formado con éxito un bloqueo exitoso, o si la ablación adicional es necesaria para formar lesiones adicionales. Aunque los electrogramas 21 en la segunda pantalla 11 se pueden usar durante o después de una sesión de ablación, el mapa 3-D 20 en la primera pantalla 27 es útil, especialmente cuando se trata de una arritmia

25 más compleja.

**[0009]** Los mapas eléctricos de activación, información de posición anatómica, es decir, de la parte distal del catéter, y otras imágenes funcionales se preparan por la consola y sus módulos, de acuerdo con los métodos descritos en las Patentes de EE.UU. Nºs 6,226,542, y 6,301,496, y en la Patente de Estados Unidos comúnmente asignada Nº 30 6,892,091. Los productos comerciales que incorporan elementos del sistema son los sistemas CARTO, CARTO XP y/o CARTO® 3, disponibles en Biosense Webster, Inc., Irwindale, CA 91765, que realiza la localización del catéter (de posición y orientación) y produce mapas electroanatómicos 3-D del corazón según sea necesario.

- **[0010]** Las áreas determinadas como anormales, por ejemplo mediante la evaluación de mapas eléctricos de 35 activación, puede ser objetivo y ablación por aplicación de energía térmica, p. ej., por el paso de corriente eléctrica de radiofrecuencia desde un generador de radiofrecuencia (RF) del módulo de ablación de RF 50 a través de un cable 37 que proporciona corriente al catéter 14, que incluye uno o más electrodos de ablación 17A en o cerca de la punta distal 15, como se muestra en la FIG. 1B, que aplica la energía de radiofrecuencia al tejido diana. Las señales de estimulación y otras señales de control también pueden transmitirse desde la consola 30 a través del cable 37 y el 40 (los) electrodo(s) del catéter al corazón 12. Además, las señales eléctricas (p. ej., electrocardiografía intracardíaca o
- señales de ECG) se transmiten desde el corazón 12 a la consola 30 a través de los electrodos del catéter 17A y/o 17B.
- **[0011]** En algunas realizaciones del sistema 10, parches de superficie corporal ECG, incluyendo al menos los parches 45 38 están fijados al cuerpo del paciente. Mientras que los electrodos del catéter 17A están detectando señales de ECG intracardíaco, una pluralidad de electrodos en los parches 38 de la superficie del cuerpo de ECG miden las señales de ECG a través del corazón y el torso para proporcionar señales de referencia para las señales de ECG intracardíaco medidas por los electrodos de catéter 17A y/o 17B que se muestran en la segunda pantalla 11. Sin embargo, las realizaciones de la presente invención no están limitadas a las mismas y pueden realizarse sin el uso de parches de 50 superficie corporal de ECG.

**[0012]** Como parte de las capacidades de localización del catéter de la consola 30, según una realización de la presente invención, un campo magnético no homogéneo se genera alrededor del paciente 22, p. ej., por un amortiguador de localización que contiene bobinas generadoras de campo magnético 28 que se coloca debajo del 55 paciente. Los campos magnéticos generados por las bobinas 28 generan señales eléctricas en las bobinas ortogonales Cx, Cy, Cz (véase la FIG. 1B) de un sensor electromagnético (EM) ubicado en la punta distal 15 del catéter 14 (véase la FIG. 1C). Las señales eléctricas se transmiten a la consola 30 para que el módulo de posición 54 analice las señales a fin de determinar la posición (ubicación y orientación) del catéter.

- 60 **[0013]** Como también parte de las capacidades de localización del catéter de la consola, el catéter de electrodos 17A y/o 17B están conectados mediante cables conductores (no mostrados) en el catéter 14 y el cable 37 a los circuitos de medición de la corriente y el voltaje en la consola 30 La consola también está conectada por cables y una unidad de parche 31 a los electrodos de la superficie corporal 18, que pueden ser cualquier tipo de electrodos corporales conocidos en la técnica, tales como electrodos de botón, electrodos de aguja, sondas subcutáneas o electrodos de 65 parche. Los electrodos 18 de la superficie corporal están típicamente en contacto galvánico con la superficie corporal del paciente 13 y reciben corrientes de la superficie corporal de los mismos. Los electrodos 18 de la superficie corporal
	- 3

pueden ser parches adhesivos para la piel que se denominan genéricamente como ubicación de corriente activa (parches ACL) y pueden colocarse en la superficie corporal del paciente 22 cerca del catéter 14. La consola 30 incluye generadores de voltaje que están conectados a los parches ACL 38 y que el procesador 32 usa para calcular la impedancia del tejido del paciente entre los electrodos del catéter 17A y 17B y la ubicación de los parches 18. En 5 consecuencia, la consola 30 usa tanto la detección de posición basada en el imán como las mediciones basadas en la impedancia para determinar ubicación del catéter, como se describe en la Patente de Estados Unidos Nº 7,536,218,

**[0014]** En algunas realizaciones, las mediciones de impedancia son utilizadas también por la consola 30 en la 10 detección de contacto entre la punta distal del catéter 15 y el tejido del corazón 12, p. ej., en la detección de un cambio en la impedancia cuando la punta distal 15 está en contacto con sangre versus tejido. En algunas realizaciones, el catéter incluye un sensor de fuerza 60, como se muestra en la FIG. 1B, para detectar el contacto entre la punta distal del catéter y el tejido del corazón. Los aspectos de un sensor de fuerza se describen en la Patente de EE.UU. Nº 8,357,152, expedida el 22 de enero de 2013 a Govari et al., Titulada CATHETER WITH PRESSURE SENSING, y en

expedida a Govari et al., y la Patente de Estados Unidos Nº 8,478,383, expedida a Bar-Tal et al.

15 la Publicación de Patente de los EE.UU. Nº 2011/0130648, de Beeckler et al., presentada el 30 de noviembre de 2009, titulada CATHETER WITH PRESSURE MEASURING TIP.

**[0015]** Con referencia a la FIG. 1B, el sensor de fuerza 60 incluye un miembro de acoplamiento elástico 61, que forma una junta de resorte. En algunas realizaciones, el miembro de acoplamiento 61 tiene una forma cilíndrica hueca con 20 un lumen central 62 y una o más hélices 63. El conjunto sensor de unión se divide entre dos subconjuntos en lados opuestos de la unión de resorte. Un subconjunto comprende la bobina 82 distal de la junta de resorte, que es impulsada por una corriente provista al catéter a través del cable 37 para generar un campo magnético. Este campo interactúa con un segundo subconjunto, que comprende las bobinas 76, 78 y 80, que están ubicadas proximales a la junta de resorte. En algunas realizaciones, la bobina 80 y la bobina Cz son una y la misma.

25

**[0016]** Las bobinas 76, 78 y 80 están fijadas a la misma distancia proximal de la bobina 82 pero a diferentes radiales ubicaciones. En la realización ilustrada, las tres bobinas están separadas azimutalmente a 120 grados a la misma distancia axial de la bobina 82 a lo largo del eje longitudinal 84. Las bobinas 76, 78 y 80 generan señales eléctricas en respuesta al campo magnético transmitido por la bobina 82. Estas señales son procesadas por el módulo sensor 30 de fuerza 55 para, p. ej., medir el desplazamiento axial de la junta de resorte a lo largo de un eje longitudinal 84 de la

- punta distal 15, así como medir la desviación angular de la junta de resorte desde la longitud eje 84. A partir del desplazamiento y la deflexión medidos, el módulo sensor de fuerza 55 puede evaluar, típicamente usando una tabla de calibración previamente determinada, una magnitud y una dirección de la fuerza sobre la unión del resorte, incluido el desplazamiento axial de la sección distal 15 cuando está en contacto con el tejido.
- 35

**[0017]** Como se señaló anteriormente, se acopla el catéter 14 (o se conecta) a la consola 30, que permite que el operador 24 observe y regule las funciones del catéter 14. El procesador 32 y/o la consola 30 incluyen circuitos de procesamiento de señal apropiada acoplados para conducir la pantalla 27 para mostrar imágenes visuales que incluyen el mapa electroanatómico 3-D 20 junto con un indicador visual superpuesto de un catéter que representa la 40 ubicación y orientación de al menos la punta distal 15 del catéter.

**[0018]** Un procedimiento de mapeo diagnóstico típico puede implicar un operador la colocación de la punta distal del catéter (que lleva el sensor EM con bobinas Cx, C y y Cz, los electrodos de catéter de detección de impedancia 17A y/o 17B, y/o el sensor de fuerza 60) en contacto con el tejido en una cámara de interés en el corazón del paciente en 45 múltiples ubicaciones. En cada una de estas ubicaciones, el sistema de mapeo y ablación 10 adquiere sistemáticamente a través de los datos del catéter en la ubicación y el electrograma local en esa ubicación. A través de estas adquisiciones secuenciales, el sistema 10 crea un mapa anatómico tridimensional en tiempo real, con indicios visuales de datos electrofisiológicos, p. ej., LAT, superpuestos en el mapa anatómico tridimensional para formar el mapa electroanatómico tridimensional 20 que se muestra en la pantalla 27. Los datos de localización del catéter 50 también se utiliza por la consola 30 para proporcionar indicios representativos visuales de la posición del catéter que

se superpone en el mapa electroanatómico 3-D 20.

**[0019]** Un procedimiento de ablación terapéutica típica puede implicar que un operador estudie el mapa electroanatómico 3-D 20 en la pantalla 27 y/o las ECG en la pantalla 11 y reconozca anormalidades o impulsos 55 eléctricos defectuosos indicativos de una arritmia en la cámara de interés. Una vez que el operador identifica la fuente u origen de los impulsos eléctricos anormales en el corazón o regiones adyacentes, como las venas pulmonares, el operador coloca el mismo u otro catéter en contacto con el tejido cardíaco en ubicaciones seleccionadas para extirpar el tejido en estas ubicaciones formando lesiones para bloquear, contener, aislar o detener los impulsos eléctricos anormales. Datos de localización del catéter también pueden ser utilizados por la consola 30 para proporcionar indicios 60 representativos visuales de los lugares de ablación/lesión que se superponen en el mapa electroanatómico 3-D 20.

**[0020]** Cuándo el operador está de ablación, el operador puede referirse al mapa electroanatómico 20 en la primera pantalla 27 y/o las ECG en la segunda pantalla 11, que se actualizan en tiempo real, para evaluar el efecto que tienen las lesiones en los impulsos eléctricos anormales y, por lo tanto, el progreso del procedimiento de ablación. Por 65 ejemplo, un impulso eléctrico errante en la aurícula derecha que surge en una vena pulmonar puede requerir un bloqueo circunferencial en el ostium de la vena pulmonar para tratar con éxito la arritmia. Como tal, el operador

continúa ablacionando la circunferencia del ostio hasta que el mapa electroanatómico tridimensional en la primera pantalla 27 y/o las ECG en la segunda pantalla 11 muestran un bloque completo de los impulsos eléctricos errantes que ingresan a la aurícula izquierda desde la vena pulmonar.

- 5 **[0021]** El mapeo y la ablación en el corazón presentan desafíos especiales debido al tamaño del corazón y sus cámaras, ostia y regiones tubulares. Manipular el catéter es una tarea de alta habilidad y el éxito de los procedimientos de mapeo y ablación basados en el catéter depende en gran parte de la manipulación y colocación correcta del catéter, que generalmente requiere entrenamiento práctico con un catéter real para aprender el tacto y la sensación. de maniobrar el catéter dentro de una pequeña cámara que tiene formaciones superficiales y configuraciones que se
- 10 asemejan a un corazón. Además, la ablación con el catéter implica el juicio de un profesional de la salud para interpretar adecuadamente los mapas electroanatómicos y/o ECG en tiempo real para determinar el efecto de la ablación en las vías de propagación eléctrica a través del corazón. Varios pacientes pueden reaccionar de manera diferente al tratamiento, en función de la naturaleza particular de sus afecciones. Como tal, el profesional de la salud debe ser capaz de reconocer y distinguir entre diferentes circunstancias y patrones.
- 15

**[0022]** En general, los electrofisiólogos cardiacos están capacitados para realizar el procedimiento de mapeo y ablación con catéter con una combinación de enseñanza en el aula y formación práctica utilizando animales y sistemas y dispositivos pasivos que no proporcionan ni simulación ni simulación precisa de señales y lecturas que se proporcionarían por un mapeo electrofisiológico y un sistema de ablación durante un procedimiento con un paciente.

#### 20 RESUMEN

**[0023]** La presente invención reconoce los beneficios de los electrofisiólogos de formación con el uso de un catéter EP convencional, un sistema de mapeo y ablación electro-anatómico convencional, y un modelo de corazón 3-D que 25 se asemeja a un corazón real en términos de forma y tamaño con el fin de proporcionar capacitación en varios aspectos, que incluyen la "sensación" y el manejo y la manipulación de un catéter dentro del corazón de un paciente, y la lectura de ECG normales y defectuosos durante los procedimientos de EP, incluidos el mapeo electroanatómico y los procedimientos de ablación. En algunas realizaciones, un sistema de simulación para usar con un catéter EP

- convencional y un sistema de mapeo y ablación electro-anatómico convencional, p. ej., CARTO, CARTO XP o CARTO 30 3, incluye un controlador de simulación en comunicación con el sistema de mapeo y ablación, y una malla de sensor del modelo de corazón en 3-D que responde a una o más actividades y/o interactúa con el catéter, que incluye, p. ej., el contacto de la superficie del catéter, que emite impulsos eléctricos para detectar por el catéter, como para mapeo y/o ablación, en donde el controlador de simulación responde a tales actividades y/o interacciones al proporcionar señales de control y visualización al sistema de mapeo y ablación, incluidas sus una o más pantallas, para responder
- 35 y reaccionar de una manera que simule respuestas, reacciones y funciones del sistema de mapeo y ablación a dichas actividades durante un procedimiento de mapeo y/o ablación en el corazón de un paciente real, incluida la generación de representaciones gráficas de un mapa anatómico tridimensional, un mapa electroanatómico tridimensional, visualización de la ubicación del catéter (incluyendo posición y orientación) y/o electrogramas.
- 40 **[0024]** En algunas realizaciones, el modelo de corazón 3-D incluye una aurícula derecha y el controlador de simulación incluye una memoria con instrucciones de proporcionar señales representativas de las ECG normales de la aurícula derecha y ECGs defectuosos (arritmias) de la aurícula derecha, incluyendo, p. ej., aleteo auricular y fibrilación auricular, para visualizar en una pantalla del sistema de mapeo y ablación, para simular la aurícula derecha del corazón de un paciente y las arritmias correspondientes. En algunas realizaciones, el modelo cardíaco tridimensional incluye
- 45 un ventrículo derecho y el controlador de simulación incluye una memoria con instrucciones que proporcionan señales representativas de las ECG normales del ventrículo derecho y las ECG (arritmias) defectuosos del ventrículo derecho, que incluyen, p. ej., taquicardia ventricular, para visualizar en una pantalla del sistema de mapeo y ablación, para simular el ventrículo derecho del corazón de un paciente y las arritmias correspondientes.
- 50 **[0025]** En algunas realizaciones, el controlador de simulación está configurado para recibir y procesar las señales representativas de los lugares de contacto de catéter en el modelo de corazón 3-D como recolectada o adquirida por el sensor de malla y/o un sensor de posición en el catéter en respuesta al movimiento y contacto del catéter en el modelo de corazón tridimensional, y permiten que el sistema de mapeo y ablación controle y muestre señales representativas de las ECG que evolucionan en tiempo real en respuesta a las ubicaciones de contacto del catéter, al
- 55 simular el corazón del paciente y las arritmias correspondientes antes, durante y después de un procedimiento de mapeo y ablación. En algunas realizaciones, el controlador de simulación está configurado para proporcionar al control del sistema de mapeo y ablación y mostrar señales representativas de las ECG normales al simular un procedimiento de ablación exitoso, donde las ubicaciones de contacto del catéter son representativas de un bloque de ablación o aislamiento adecuado para tratar una arritmia seleccionada.
- 60

**[0026]** Los aspectos de las realizaciones de la presente invención se refieren a un sistema y método para proporcionar simulaciones de tratamientos médicos invasivos, tales como realizar ablación de tejido miocárdico como tratamiento para arritmias cardíacas. Mientras que varias realizaciones de la presente invención se describirán a continuación con respecto a la ablación de tejido miocárdico, las realizaciones de la presente invención no están limitadas a las mismas

65 y pueden aplicarse para simular diferentes tipos de tratamientos para diferentes tipos de tejido.

# ES 2767965T3

**[0027]** De acuerdo con algunas realizaciones de la presente invención, un sistema para la simulación de un procedimiento médico incluye un modelo físico de un órgano (o tejido de órgano) que incluye un sensor de malla; un sistema de cámara que incluye una pluralidad de cámaras que tienen campos de visión superpuestos dirigidos al modelo físico del órgano; un dispositivo de entrada de usuario que incluye un extremo distal insertado dentro del

- 5 modelo físico del órgano; un dispositivo de visualización; y un controlador de simulación acoplado a la malla del sensor, el sistema de cámara, el dispositivo de entrada del usuario y el dispositivo de visualización, el controlador de simulación que incluye un procesador y una memoria, las instrucciones de almacenamiento de memoria que, cuando son ejecutadas por el procesador, hacen que el procesador: inicialice una simulación del órgano; muestre, en el dispositivo de visualización, una representación de un estado de la simulación del órgano; reciba datos de contacto de la malla
- 10 del sensor; reciba imágenes de las cámaras; calcule una ubicación del extremo distal del dispositivo de entrada del usuario dentro del modelo físico del órgano de acuerdo con los datos de contacto y las imágenes; reciba la entrada del usuario desde el dispositivo de entrada del usuario; actualice el estado de la simulación del órgano de acuerdo con la entrada del usuario; y muestre, en el dispositivo de visualización, el estado actualizado de la simulación.
- 15 **[0028]** El órgano (o tejido de órgano) pueden ser un corazón (o tejido del corazón).

**[0029]** El estado visualizado de la simulación puede incluir un mapa electroanatómico del corazón.

**[0030]** El estado visualizado de la simulación puede incluir uno o más electrogramas.

BREVE DESCRIPCIÓN DE LOS DIBUJOS

**[0031]** El archivo de patente o solicitud contiene al menos un dibujo realizado en color. Copias de esta patente o publicación de solicitud de patente con dibujo(s) en color serán proporcionadas por la Oficina previa solicitud y pago 25 de la tarifa necesaria.

**[0032]** Estas y otras características y ventajas de la presente invención se entenderán mejor por referencia a la siguiente descripción detallada cuando se considera en conjunción con los dibujos adjuntos. Se entiende que las estructuras y características seleccionadas no se han mostrado en ciertos dibujos para proporcionar una mejor

30 visualización de las estructuras y características restantes.

FIG. 1A es una ilustración gráfica esquemática de un sistema de ablación y mapeo electrofisiológico basado en catéter conocido.

- FIG. 1B es una vista en alzado lateral de una punta distal del catéter, con parte(s) retirada(s) para mostrar 35 detalles, de acuerdo con una realización.
	- FIG. 1C es una representación esquemática de los componentes de la bobina de un sensor de fuerza y un sensor de posición de la punta distal del catéter de la FIG. 1B.
- FIG. 2 es un mapa LAT codificado por color de muestra generado por el sistema de la FIG. 1A, basado en adquisiciones por electrodos transportados en sondas de catéter que también se representan visualmente en 40 el mapa. El color rojo muestra la despolarización más temprana, seguido de naranja, amarillo, verde y azul, y morado muestra la última despolarización.

FIGS. 3A y 3B son representaciones en 3D de muestra generadas por el sistema de la FIG. 1A, que muestra ubicaciones de ablación y formación de lesiones formando una línea de bloqueo.

- FIG. 4 representa una parte del sistema de simulación de acuerdo con una realización de la presente 45 invención.
	- FIG. 5 es un diagrama de bloques de un sistema de simulación de acuerdo con una realización de la presente invención.
		- FIG. 6A es una ilustración de una malla de sensor de acuerdo con una realización de la presente invención.
- FIG. 6B es una ilustración de un modelo de corazón físico con una malla de sensor integrada de acuerdo con 50 una realización de la presente invención, en donde una punta de catéter ha hecho contacto con la malla de sensor.

FIG. 7 es una ilustración de la estimación de una ubicación de una punta de catéter usando un método de acuerdo con una realización de la presente invención.

- FIG. 8 es un diagrama de flujo que ilustra un método para simular un procedimiento de ablación con catéter 55 según una realización de la presente invención.
	- FIG. 9 es un diagrama de flujo que ilustra un método para determinar una ubicación de contacto de la punta de acuerdo con una realización de la presente invención.

#### DESCRIPCIÓN DETALLADA

**[0033]** Aspectos de la presente invención se refieren a un sistema para la simulación de mapeado basado en catéter y la ablación, en donde el sistema proporciona un modelo físico tridimensional de un órgano, como un corazón, que simula el comportamiento del órgano, incluidas las actividades eléctricas normales y anormales, y sus respuestas al contacto con la superficie durante el mapeo y la ablación por un catéter, en varios escenarios, según se perciba, 65 medido por el catéter y representado por un mapa electroanatómico tridimensional generado por un sistema

60

20

convencional de mapeo y ablación por electrofisiología, como el sistema CARTO, CARTO XP y CARTO® 3, disponible

en Biosense Webster, Inc. de Irwindale, California. El sistema de simulación puede usarse para demostrar y capacitar a profesionales de la salud, incluidos los electrofisiólogos cardíacos, en el uso de los sistemas convencionales de mapeo y ablación de electrofisiología. En comparación con los sistemas convencionales de entrenamiento, los sistemas de simulación de acuerdo con las realizaciones de la presente invención brindan a los usuarios una

- 5 experiencia física de manejar y manipular un catéter dentro de los límites de un modelo tridimensional que físicamente se asemeja a un órgano, como un corazón, en términos de forma y tamaño, y un resultado simulado que corresponde con mayor precisión a lo que experimentaría un profesional de la salud al realizar un procedimiento de mapeo y/o ablación en un paciente.
- 10 **[0034]** La FIG. 4 representa una parte del sistema de simulación 100 según una realización de la presente invención. FIG. 5 es un diagrama de bloques del sistema de simulación 100 de acuerdo con una realización de la presente invención. El sistema de simulación 100 puede usarse para simular porciones o todo el sistema 10 mostrado en la FIG. 1A desde la perspectiva del operador 24.
- 15 **[0035]** Como se muestra en la FIG. 5, el sistema de simulación 100 incluye un controlador de simulación 110 configurado para recibir entradas de y proporcionar salidas a diversas partes del sistema de simulación 100, para realizar una simulación por computadora de un corazón humano, y para generar una salida de simulación. En algunas realizaciones, el sistema de simulación 100 se usa junto con un mapeo electrofisiológico basado en catéter y un sistema de ablación 10, tal como el sistema CARTO® 3 descrito anteriormente. El controlador de simulación 110
- 20 puede incluir un procesador de computadora 111 y una memoria 112 que almacena instrucciones de programa que ejecuta el procesador para realizar las funciones de simulación de un procedimiento de mapeo y/o ablación basado en catéter. El controlador de simulación 110 también puede incluir varios controladores de entrada/salida (p. ej., controladores de bus serie universal o USB, amplificadores, convertidores de analógico a digital y convertidores de digital a analógico) para recibir las entradas de las diversas partes del sistema de simulación 100 y para controlar
- 25 dispositivos periféricos, y un controlador de pantalla para enviar señales de pantalla a uno o más dispositivos de pantalla (p. ej., un televisor, un monitor de computadora o gafas de realidad virtual).

**[0036]** El sistema de simulación 100 incluye además un sistema de modelo tridimensional del corazón 120 que incluye un modelo físico de precisión anatómica de un corazón 122, o una o más porciones de los mismos. El modelo físico 30 del corazón 122 es un dispositivo físico tridimensional que tiene el tamaño y la forma de un corazón humano. En diversas realizaciones de la presente invención, el modelo físico 122 puede tener una variedad de diferentes tamaños y formas, correspondientes a la variedad de diferentes tamaños y formas de corazones humanos que pueden encontrar un electrofisiólogo cardíaco profesional. En algunas realizaciones, el modelo físico 122 corresponde a un modelo anatómicamente preciso de todas o menos que las cuatro cámaras de un corazón humano (p. ej., aurícula

- 35 izquierda, aurícula derecha, ventrículo izquierdo, ventrículo derecho o combinaciones de las mismas). Por ejemplo, el modelo físico 122 puede ser un modelo de solo la aurícula izquierda del corazón. El modelo físico 122 puede construirse usando cualquiera de una variedad de técnicas, tales como moldeo por inyección e impresión tridimensional. El modelo físico 122 puede estar formado de un material que es similar al tejido cardíaco vivo (p. ej., en términos de deformabilidad y elasticidad). Las superficies internas del modelo físico 122 están revestidas con una
- 40 malla de sensor 124 que está acoplada al controlador de simulación 110. En algunas realizaciones, la malla de sensor 124 está incrustada dentro del modelo físico 122. El modelo físico 122 puede estar rodeado por un recinto 126. En algunas realizaciones, el recinto tiene una pared opaca circundante que sirve como una vista ciega ocluyendo la visión directa del modelo del corazón por parte del operador (o aprendiz), y puede incluir una abertura 127 que está adaptada para recibir una cubierta opaca o ventana transparente cuyo tamaño de área de visualización es ajustable. 45
	- **[0037]** En algunas realizaciones, un sistema de cámara 130 se usa para visualizar el modelo físico 122. La cámara 130 del sistema puede incluir una pluralidad de cámaras (p. ej., dos cámaras). Las cámaras pueden ser cámaras digitales que incluyen un sensor de imagen, como un dispositivo de carga acoplada (CCD) o un sensor semiconductor de óxido de metal (CMOS) complementario. En algunas realizaciones, las fuentes de luz 128 están dentro o cerca del
- 50 recinto 126 para iluminar el modelo físico 122 y su interior. En realizaciones que incluyen un sistema de cámara 130, el modelo físico 122 puede estar formado de un material transparente de modo que las cámaras puedan obtener imágenes del interior del modelo físico 122. En algunas circunstancias, la obtención de imágenes del interior del modelo físico 122 puede ser más fácil en realizaciones en las que el modelo físico 122 corresponde a menos que las cuatro cámaras del corazón, porque puede haber menos capas de material transparente que oscurecen
- 55 potencialmente los lugares de interés (p. ej., la punta del catéter). El sistema de cámara 130 puede controlarse mediante un sistema de control de módulo de cámara 132 y las fuentes de luz 128 pueden controlarse mediante un sistema de control de fuente de luz 134, como se muestra en la FIG. 5. En algunas realizaciones, el sistema de control de módulo de cámara 132 y el sistema de control de fuente de luz 134 están integrados en el controlador de simulación 110, como se muestra en la FIG. 5. Las imágenes capturadas por la cámara 130 del sistema pueden ser procesadas
- 60 por una colección de vídeo y el sistema de procesamiento 136, que, en algunas realizaciones, está integrado en el controlador de simulación 110.

**[0038]** Como se muestra en la Figura. 5, el sistema de simulación 100 puede usarse junto con un sistema 10 de mapeo y ablación por electrofisiología basado en catéter (EMA), tal como el sistema CARTO® 3 descrito anteriormente con 65 respecto a la FIG. 1A. Por ejemplo, el sistema de modelo de corazón tridimensional 120 puede colocarse dentro del campo de radiación, que incluye, p. ej., en la parte superior, una almohadilla de ubicación que incluye bobinas

generadoras de campo magnético 28, que están acopladas al controlador del sistema 30 del sistema EMA 10 (p. ej., el sistema modelo tridimensional del corazón 120 puede colocarse en una mesa quirúrgica configurada para trabajar con el sistema EMA 10). De esta manera, el modelo de corazón físico 122 puede ubicarse en aproximadamente la misma posición con respecto a las bobinas generadoras de campo magnético 28 como lo estaría el corazón de un

- 5 paciente durante un procedimiento real. El catéter 14 del sistema EMA 10 (o una versión modificada del mismo) puede actuar como un dispositivo de entrada de usuario 14 para el usuario del sistema de simulación 100. El catéter 14 puede incluir un mango de control 16, un cuerpo de catéter alargado 13, una sección deflectable intermedia 19, y una sección distal 15, como se muestra mejor en la FIG. 1A. En algunas realizaciones, el catéter incluye un sensor EM con bobinas Cx, Cy, Cz, electrodos sensores de impedancia 17A y/o 17B y/o un sensor de fuerza 60 alojado en una 10 porción del extremo distal del catéter, como se muestra en la FIG. 1B y la FIG. 1C.
- 

**[0039]** El sistema de modelo tridimensional del corazón 120 puede incluir además un canal 129 para recibir el cuerpo del catéter 13. El canal 129 soporta y guía el cuerpo del catéter 13 y puede simular la distancia y la ruta recorrida por el cuerpo del catéter 13 desde el mango de control de catéter 16 hacia el corazón durante un procedimiento de mapeo 15 cardíaco y/o ablación realizada en un paciente en donde el catéter se inserta y avanza a través de la vasculatura, p.

ej., la arteria femoral del paciente.

**[0040]** El controlador de simulación 110 ejecuta un equipo de simulación de un corazón humano, y genera una simulación de salida. La salida de simulación puede incluir electrogramas simulados 152, que pueden mostrarse en el 20 segundo dispositivo de visualización 11. La salida de simulación también puede proporcionar señales al controlador del sistema 30 del sistema EMA 10, donde la salida de simulación puede incluir información que simula las señales, incluyendo señales intracardíacas, que serían capturadas por los parches 38 de la superficie corporal del ECG que se unirían a un paciente real. De esta manera, el catéter y el sistema EMA 10 se pueden operar de una manera sustancialmente no modificada para ubicar la punta del catéter 14 según lo posicionado por el operador dentro del 25 modelo de corazón físico 122 basado en las interacciones entre los campos magnéticos generados por los generadores de campo magnético 28 y el sensor EM envuelven las bobinas Cx, C y y Cz y para generar un mapa

- anatómico 154 del modelo de corazón 122 para visualizar en la pantalla 154, como se muestra en la FIG. 5., colocando el catéter en contacto con la superficie de una cámara de interés del modelo de corazón en múltiples ubicaciones, de la manera descrita anteriormente. Por ejemplo, en cada ubicación de contacto, se registran datos, incluidos al menos 30 los datos de posición correspondientes a la posición de contacto. A través de adquisiciones secuenciales de múltiples ubicaciones de contacto, se crea un mapa anatómico tridimensional en tiempo real basado en los datos de posición recopilados. Cuando los datos registrados incluyen datos electrofisiológicos simulados, p. ej., tiempos de activación local (LAT), los datos electrofisiológicos pueden superponerse en el mapa anatómico para crear un mapa electroanatómico, que incluye, p. ej., codificación de colores que representa la secuencia de activación y la velocidad
- 35 de activación.

**[0041]** En algunas realizaciones, los datos de posición para la prestación de un mapa anatómico 3-D son generados por las bobinas de Cx, C y y Cz del sensor EM interactuando con los generadores de campo magnético 28 para generar señales que son procesadas por el módulo de posición. En algunas realizaciones, donde el modelo de corazón 40 tridimensional 122 carece de señales electrofisiológicas, y en ausencia de mediciones de impedancia que de otro modo estarían disponibles desde el corazón de un paciente real, el módulo de posición 54 se basa en el sensor EM para los datos de posición. Además de crear el mapa anatómico tridimensional, el módulo de posición y/o la consola pueden usar los datos de posición para la visualización gráfica del catéter superpuesto en el mapa anatómico tridimensional, de modo que la ubicación de la punta distal del catéter esté visualmente representada en la pantalla 45 para el operador.

**[0042]** En algunas realizaciones, el contacto entre la punta distal del catéter y una superficie del modelo de corazón para la adquisición y registro de datos, incluyendo la posición de datos y los datos electrofisiológicos, se determina únicamente por sensor táctil de la manipulación del operador y la manipulación del catéter. Como tal, el operador 50 activa selectivamente un actuador (p. ej., en el mango de control del catéter 16) para registrar los datos, incluidos los datos de posición y cualquier dato electrofisiológico, para uno o más contactos entre la punta distal del catéter y el modelo cardíaco.

**[0043]** En algunas realizaciones, el controlador de simulación 110 y/o la consola 30 se basa en parte o únicamente en 55 el sensor de fuerza 60 para detectar contacto. Se pueden proporcionar señales de contacto al controlador de simulación 110 a través de la consola 30 que está en comunicación con el controlador de simulación 110. En ese sentido, la consola 30 también puede proporcionar al controlador de simulación 110 señales de posición generadas por el sensor EM del catéter 14, de modo que el controlador de simulación 110 a su vez puede proporcionar señales de control y visualización a la consola 30 para generar ECG de simulación para ver en la pantalla 11, LAT de simulación 60 para visualización en la pantalla 27 o ubicaciones de lesiones de simulación para visualización en la pantalla 27.

**[0044]** En algunas realizaciones, el controlador de simulación 110 se basa en parte o únicamente en el sensor de malla 124 para detectar el contacto y proporcionar señales de contacto y de posición al controlador de simulación 110 que, en respuesta a la misma proporciona datos de contacto y la posición a la consola 30. En algunas realizaciones, 65 el controlador de simulación refina o desambigua las señales de contacto y posición de la malla del sensor utilizando datos de video recibidos del sistema de cámara 130 configurado para obtener imágenes del modelo tridimensional del

corazón y el catéter. En algunas realizaciones, la consola 30 procesa los datos de contacto y posición proporcionados por el controlador de simulación 110 al representar el mapa anatómico tridimensional para visualización en la primera pantalla 27. En algunas realizaciones, la consola 30 procesa los datos de contacto y posición al proporcionar indicios visuales de lesiones de simulación que se superponen en el mapa anatómico tridimensional.

5

**[0045]** En algunas realizaciones en las que la consola 30 opera en ausencia de o sin detección de los datos electrofisiológicos del modelo de corazón 3-D 122, el controlador de simulador 110 puede proporcionar a la consola 30 ECGs de control y simulación de visualización para su visualización en la segunda pantalla 11 para que el operador la vea al entrenar al operador para que se familiarice y reconozca las ECG, incluidos las ECG normales y las ECG

- 10 defectuosos (arritmias) de una o más cámaras representadas por el modelo de corazón tridimensional 122. En algunas realizaciones, el controlador del simulador 110 puede proporcionar señales a la malla del sensor 124 para emitir ECG intracardíacos de simulación para la detección por el catéter 14, ya que el catéter 14 detectaría ECG intracardíacos reales en el corazón de un paciente.
- 15 **[0046] las ECG**s de simulación pueden incluir, p. ej., ECG representativas de una aurícula derecha normal y saludable y ECG representativas de una aurícula defectuosa derecha, tal como una aurícula derecha experimentando arritmia, p. ej., aleteo auricular o la fibrilación auricular. Otros ejemplos, incluidas las ECG representativas de un ventrículo derecho normal y sano y las ECG representativas de un ventrículo derecho defectuoso, como un ventrículo derecho que experimenta arritmia, p. ej., taquicardia ventricular.
- 20

**[0047]** En algunas realizaciones, el controlador de simulación 110 proporciona a la consola 30 señales de control y visualización representativas de las ECG de simulación, p. ej., LATs para su visualización en la primera pantalla 27 en la prestación del mapa anatómico en un mapa electroanatómico con indicios visuales de datos electrofisiológicos de simulación superpuestos en el mapa anatómico.

25

**[0048]** En algunas realizaciones, el sistema 100 funciona en un modo de "diagnóstico" seguido de un modo "terapéutico", donde en el "modo de diagnóstico" el operador utiliza el catéter para mapear una cámara de interés en el modelo de corazón 122 para generar un mapa anatómico tridimensional representativo de la cámara de interés del modelo cardíaco que se muestra en la primera pantalla 27, como se describió anteriormente. Como parte del modo

- 30 de diagnóstico, el controlador del simulador 110 genera un ECG de simulación gráfica representativa de una cámara defectuosa en la segunda pantalla 11. La visualización de las ECG de simulación, como se describió anteriormente, puede implementarse a través del controlador del simulador 110 que proporciona el control de la consola 30 y visualizar las señales de ECG intracardíaca de simulación para la segunda pantalla 11. La visualización de las ECG de simulación también se puede implementar a través del controlador del simulador 110 que proporciona el control de la
- 35 consola y las señales de LAT de simulación de pantalla para la primera pantalla 27 que se superpondrá en el mapa anatómico al representar un mapa electroanatómico. La visualización de las ECG de simulación puede implementarse adicionalmente a través del controlador del simulador 110 que proporciona la malla del sensor con ECG intracardíacas de simulación para la detección por los electrodos del catéter. En cualquier caso, el operador estudia una o más ECG de simulación que se muestran en las pantallas 11 y 27 y diseña un procedimiento de ablación terapéutica, que incluye 40 ubicaciones de ablación adecuadas o uno o más patrones de ablación en o sobre el modelo cardíaco.

**[0049]** Cuando el sistema se conmuta a o funciona en un modo "terapéutico", el operador manipula el catéter para colocar la punta distal 15 (y el electrodo 17A) en contacto con una o más ubicaciones de ablación adecuadas en el modelo 122 de corazón para que el operador pueda simular la activación del módulo de ablación de RF para formar 45 lesiones en las ubicaciones de ablación. Cuando se evalúa el contacto (p. ej., mediante sensor táctil, sensor de fuerza 60 y/o activación de contacto de la malla del sensor 124), el sensor EM recopila los datos de posición del contacto, los procesa el módulo de posición 55 y los utiliza el consola 30 para proporcionar un indicador visual representativo de una lesión de simulación que se superpone en el mapa 154 en 3D que se muestra en la primera pantalla 27. En otras realizaciones, los datos de posición del contacto pueden ser recopilados por la malla del sensor 124, procesados por 50 el controlador de simulación 110 y proporcionados a la consola 30 para proporcionar un indicio representativo visual

de una lesión de simulación que se superpone en el mapa 3-D 154 que se muestra en la primera pantalla 27.

**[0050]** En algunas realizaciones, para cualquiera de las realizaciones del sistema 100, a medida que el operador mueve la punta distal del catéter de una ubicación a otra simulando ubicaciones de contacto secuenciales para formar 55 lesiones, el controlador de simulación 110 está rastreando en tiempo real la acumulación de datos de posición desde la malla de sensor 124 o el módulo de posición 55 para que el controlador de simulación 110 pueda cambiar y actualizar las ECG de simulación para proporcionar ECG de simulación en evolución que respondan a las ubicaciones de ablación o patrones de ablación implementados por el operador para que el operador pueda experimentar mejor una sesión de ablación "en vivo" donde los impulsos eléctricos errantes del corazón de un paciente reaccionan activamente 60 a la formación de lesiones en tiempo real. Y cuando el controlador de simulación 110 que rastrea la acumulación de datos de posición ha determinado que el operador ha formado un número apropiado de lesiones de simulación en las ubicaciones apropiadas correspondientes a la simulación defectuosa de la actividad eléctrica errante de la cámara, para simular un "bloque" efectivo o "aislamiento" de los impulsos eléctricos anormales, el controlador de simulación 110 puede cambiar y actualizar las ECG de simulación para proporcionar un ECG normal al simular un procedimiento

65 de ablación eficaz y exitoso. Por ejemplo, la simulación que se ejecuta en el controlador de simulación 110 puede incluir un estado del corazón simulado que incluye las ubicaciones de las lesiones en el tejido cardíaco simulado y las

vías de conducción a través del corazón simulado. Como tal, las ECG de simulación generadas por el controlador de simulación dependen del estado de la simulación, como la creación o presencia de una lesión que cambia el estado del corazón simulado (p. ej., agrega lesiones que pueden cambiar las vías de conducción a través del tejido) de la simulación del corazón), que permite que el controlador de simulación 110 genere ECG de simulación que reaccionen 5 a los cambios causados por la ablación simulada.

**[0051]** Como tal, el usuario del sistema de simulación 100 puede recibir la retroalimentación del sistema de simulación 100 a través del dispositivo de visualización 150, tal como la visualización de un modelo 3D de la anatomía endocardial medido, mostrando la secuencia de activación corriente de electrogramas registrados, viendo electrogramas actuales, 10 visualizando la ubicación actual del catéter de electrodo en el corazón, visualizando las ubicaciones de sitios de interés,

- como lugares donde ya se ha aplicado energía de RF simulada, y visualizando los efectos de realizar las ablaciones simuladas (p. ej., aplicaciones simuladas de energía RF) de varias porciones del corazón simulado durante el procedimiento de entrenamiento.
- 15 **[0052]** La FIG. 6A es una ilustración de una malla de sensor de acuerdo con una realización de la presente invención. La malla del sensor incluye líneas de detección "horizontales" 124A y líneas de detección "verticales" 124B. Los términos horizontal y vertical se usan en este documento simplemente por conveniencia al describir la malla del sensor 124 y no necesariamente se refieren a ninguna dirección física de las líneas de detección 124A y 124B cuando se colocan dentro del modelo de corazón 122. Las líneas de detección horizontales 124A son sustancialmente paralelas
- 20 entre sí (p. ej., las líneas de detección horizontales 124A sustancialmente no se cruzan ni se cruzan entre sí). De manera similar, las líneas de detección vertical 124B son sustancialmente paralelas entre sí. Las líneas de detección horizontales 124A están dispuestas para cruzarse o intersectarse con las líneas de detección verticales 124B en regiones de cruce para formar una matriz de detección. Por ejemplo, en la realización mostrada en la FIG. 6A, cuando la malla del sensor 124 se aplana, las líneas de detección horizontales 124A son perpendiculares a las líneas de
- 25 detección verticales 124B. Se puede colocar una lámina aislante entre las líneas de detección horizontales 124A y las líneas de detección verticales 124B. Cuando se aplica fuerza a la malla del sensor a lo largo de una dirección perpendicular al plano de la malla, la malla del sensor genera una señal correspondiente a la ubicación donde se aplica la fuerza. Esta señal puede corresponder a una o más de las líneas de detección horizontales 124A que se desplazan para estar más cerca de una o más de las líneas de detección verticales 124B, o viceversa. 30
	- **[0053]** La FIG. 6B es una ilustración de un modelo de corazón físico con una malla de sensor integrada de acuerdo con una realización de la presente invención, en donde una punta de catéter ha hecho contacto con la malla de sensor 124. La malla de sensor 124 está dispuesta en las paredes internas del modelo de corazón 122. Las líneas de detección horizontales 124A se extienden dentro y fuera del plano de la FIG. 6B (y, por lo tanto, se representan como
- 35 puntos), y una de las líneas de detección vertical 124B se extiende a lo largo del plano de la FIG. 6B. Como se muestra en la FIG. 6B, la sección distal 143 del catéter 14 incluye una porción proximal 143P, una porción distal 143D y un extremo de punta distal 143T. La sección distal 143 lleva al menos un electrodo de punta 145 en su extremo de punta distal 143T.
- 40 **[0054]** La FIG. 6B representa el extremo de la punta distal 143T haciendo contacto con una porción 122C de la pared interna del modelo de corazón físico 122. En este punto o ubicación del contacto 122C, el extremo de la punta distal 143T comprime al menos una de las líneas de detección vertical 124B contra la pared interna del modelo de corazón físico 122, acercando una o más de las líneas de detección verticales 124B más cerca de algunas de las líneas de detección horizontales 124A. 45
	- **[0055]** En algunas realizaciones de la presente invención, las señales de detección se suministran secuencialmente desde el controlador de simulación 110 a un conjunto de líneas de sensor y señales pueden leerse del otro conjunto de líneas de detección. Por ejemplo, las señales de exploración en forma de señales de voltaje (p. ej., una señal de voltaje alterna) pueden aplicarse secuencialmente a las líneas de detección horizontales 124A y los voltajes se leen a
- 50 través del conjunto de líneas de detección verticales 124B. El cambio detectado en el voltaje en las líneas de detección verticales 124B mientras se aplica la señal de exploración a una de las líneas de detección horizontales 124A refleja la capacitancia entre una de las líneas de detección horizontales 124A y las líneas de detección verticales 124B (p. ej., la capacitancia en la región de cruce de la línea de detección horizontal con la línea de detección vertical).
- 55 **[0056]** La capacitancia de una región de cruce puede cambiar en base a la proximidad del extremo de la punta distal 143T y el electrodo de la punta 145. En particular, el electrodo de punta 145 puede tener una diferente constante dieléctrica del medio ambiente (p. ej., líquido o aire). Como tal, cuando el electrodo de punta 145 entra en el campo eléctrico formado en una región de cruce de una de las líneas de detección horizontales 124A y una de las líneas de detección verticales 124B, la capacitancia de los cambios de cruce de región.
- 60

**[0057]** La capacitancia de una región de cruce también puede cambiar en función de la distancia entre los sensores de líneas de la zona de cruce. Como tal, cuando la malla del sensor se comprime en una región de cruce, la capacitancia puede ser diferente (p. ej., más baja) que en el estado relajado y sin comprimir. Esto permite la detección de qué partes del sensor están comprimidas, lo que permite la detección de qué partes de la superficie interna del 65 modelo de corazón físico 122 están en contacto con el catéter. Además, en algunas realizaciones, se puede determinar una cantidad de fuerza aplicada al modelo 122 del corazón físico en función de la magnitud del cambio en la

capacitancia (p. ej., mayores cantidades de fuerza pueden causar una mayor compresión y, por lo tanto, hacer que las líneas de detección estén más cerca juntos de lo que estarían bajo menores cantidades de fuerza).

- **[0058]** Mientras que la realización mostrada en la FIG. 6B ilustra que la malla del sensor 124 está dispuesta sobre una 5 superficie interior de las paredes internas del modelo de corazón físico 122, las realizaciones de la presente invención no están limitadas a las mismas. En algunas realizaciones de la presente invención, la malla del sensor está incrustada dentro de las paredes del modelo de corazón físico 122, donde la deformación de la forma de la pared debido al contacto también puede causar un cambio en la capacitancia.
- 10 **[0059]** En algunas realizaciones de la presente invención, la malla de sensor 124 también se utiliza para emitir ECGs intercardiacas de simulación para la detección por el catéter 14. Estas señales pueden ser generadas por, p. ej., la identificación de una localización de contacto por el catéter 14, identificando una ECG intercardiaca de simulación correspondiente al estado actual de la simulación y la ubicación, y aplicando voltajes correspondientes a las señales de ECG a través de las líneas de detección que están en contacto con el catéter 14 (en algunas realizaciones, todas
- 15 las líneas de detección se suministran con los voltajes correspondientes). Como se describe con más detalle a continuación, las señales de ECG de simulación pueden almacenarse como señales analógicas muestreadas (p. ej., un formato de audio), y las señales de ECG de simulación pueden suministrarse a la malla del sensor en una banda de frecuencia no superpuesta que las señales de detección, permitiendo así que las señales de detección y la señal de ECG de simulación se suministren a través de la malla del sensor 124 sin interferir entre sí. Por ejemplo, las señales
- 20 de simulación pueden suministrarse dentro de una banda de frecuencia de audio (p. ej., hasta aproximadamente 20 kHz), y las señales de detección pueden aplicarse a una frecuencia más alta (p. ej., utilizando señales de corriente alterna por encima de 100 kHz).
- **[0060]** La FIG. 7 es una ilustración de la estimación de una ubicación de una punta de catéter usando un método de 25 acuerdo con una realización de la presente invención. Mientras que la malla del sensor 124 se puede usar para detectar qué partes de la superficie interna del modelo 122 del corazón están en contacto con el catéter, varias porciones del catéter 14 pueden estar en contacto con la malla del sensor en un momento dado, lo que puede hacer que es ambiguo en cuanto a qué contacto detectado corresponde a la ubicación del extremo de punta distal 143T (o el electrodo de punta 145). La ubicación del extremo de la punta distal 143T (o el electrodo de la punta 145) puede ser 30 relevante para la simulación con el fin de determinar qué parte del corazón se ablacionará cuando el usuario suministre un comando de entrada de ablación (p. ej., activando un interruptor en la palanca de control 16 del catéter 14).

**[0061]** Como tal, con el fin de disambiguar entre los diversos puntos de contacto, en algunas realizaciones, las cámaras (o sistema de cámara) 130 se utilizan para realizar un seguimiento de la ubicación del extremo de la punta distal del 35 catéter 143T. Como se muestra en la Figura 5, las cámaras 130 pueden ubicarse en diferentes ubicaciones alrededor del modelo 122 del corazón para tener vistas superpuestas y diferentes. A modo de ejemplo, las cámaras 130 pueden ubicarse con sus ejes ópticos a lo largo de ejes perpendiculares (p. ej., los ejes x y z, como se muestra en las Figuras 3 y 5). P. ej., la primera cámara 130-1 puede configurarse para capturar imágenes a lo largo del plano x-y y la segunda cámara 130-2 puede configurarse para capturar imágenes a lo largo de plano y-z.

40

45

**[0062]** La punta del catéter 145 puede tener un color distintivo (p. ej., rojo) para que las cámaras puedan identificar o aislar más fácilmente la punta del catéter 145 dentro de las imágenes capturadas por las cámaras del modelo 122 de corazón. Como se señaló anteriormente, debido a que el modelo 122 de corazón es transparente, las cámaras 130 pueden visualizar la punta del catéter 145 en el interior del modelo de corazón.

- **[0063]** De acuerdo con una realización de la presente invención, la posición espacial de la punta del catéter se calcula por su imagen ángulo y la forma dirección desde el punto de vista de las cámaras 130, que visualizan lugares conocidos en el modelo de corazón físico 122 con dirección fija. El sistema de recopilación y procesamiento de video 136 puede configurarse para analizar las imágenes capturadas por la primera cámara 130-1 y la segunda cámara 130-
- 50 2 para determinar la ubicación (x, y, z) de la punta del catéter 145. Por el bien de conveniencia para describir el sistema, la primera cámara 130-1 se encuentra en la posición (x0, 0, 0) y la segunda cámara 130-2 está ubicada en la posición (0, 0, z0). La punta del catéter 145 puede ubicarse dentro de las imágenes capturadas por la primera cámara 130-1 y la segunda cámara 130-2.
- 55 **[0064]** En base a las posiciones conocidas existentes del modelo de corazón físico 122 dentro de las imágenes y los ángulos de las dos cámaras, se puede calcular la posición de la punta del catéter. La ubicación de la punta del catéter se puede ubicar en las imágenes capturadas por la primera cámara 130-1 y la segunda cámara 130-2 según la búsqueda de píxeles que tienen el color distintivo (p. ej., rojo) de la punta del catéter. Considerando la primera cámara 130-1, la ubicación (x, y, z) de la punta del catéter tiene un ángulo de elevación δ y un ángulo transversal λ con
- 60 respecto al eje óptico de la cámara. Estos ángulos δ y λ pueden calcularse en función del campo de visión conocido (FOV) de la primera cámara 130-1. Por ejemplo, si se sabe que la primera cámara 130-1 tiene un campo de visión horizontal (en la dirección x) de 48° y un campo de visión vertical (en la dirección y) de 27,0°, y un tamaño de imagen de 1280 píxeles por 720 píxeles y luego identificar la ubicación de la punta del catéter en píxeles que están aproximadamente en el 320º píxel a lo largo de la dirección x indicaría que el ángulo λ es de aproximadamente 12°
- 65 (48° X 320 píxeles/1280 píxeles). Se puede realizar un cálculo similar para el ángulo δ basado en la posición de los píxeles a lo largo de la dirección y de la imagen. También se pueden realizar cálculos similares para la segunda cámara

130-2 para determinar los ángulos β y θ. Los ángulos calculados se pueden usar para identificar los rayos 600-1 y 600-2 que tienen orígenes en las cámaras 130-1 y 130-2, respectivamente. Los rayos 600-1 y 600-2 se cruzan en la ubicación (x, y, z) de la punta del catéter. Alternativamente, la posición y puede calcularse basándose en la intersección de la proyección del rayo 600-1 con el plano x-y, y calculando la intersección entre el rayo proyectado 602-1 y una 5 línea que se extiende desde la primera cámara 130-1 en ángulo λ. Como otra opción más, la posición y puede

- calcularse basándose en la intersección de la proyección del rayo 602-1 con el plano y-z, y calculando la intersección entre el rayo proyectado 602-2 y una línea que se extiende desde la segunda cámara 130-1 en ángulo β. **[0065]** La FIG. 8 es un diagrama de flujo que ilustra un método para simular un procedimiento de ablación con catéter
- 10 según algunas realizaciones de la presente invención. Las diversas operaciones del método pueden realizarse mediante un sistema simulador 100 (p. ej., el controlador de simulación 110, que incluye un sistema informático personalizado para simular un corazón y simular los efectos de realizar un procedimiento quirúrgico en el corazón simulado).
- 15 **[0066]** En algunas realizaciones de la presente invención, el sistema de simulación opera en una pluralidad de diferentes modos, que pueden corresponder a diferentes fases de un procedimiento de mapeo y ablación con catéter cardiaco. Estos modos pueden incluir: un modo de mapeo, que corresponde al mapeo inicial de la estructura de un corazón y sus patrones de conducción eléctrica; y un modo terapéutico, que corresponde a una fase en donde se miden los patrones de conducción eléctrica del corazón y se aplica potencia ablativa a partes del corazón para 20 modificar los patrones de conducción.

**[0067]** En la operación 710, el controlador de simulación 110 puede cargar los parámetros para una simulación. Los parámetros pueden definir varios aspectos de la simulación a realizar, como el tipo particular de corazón a modelar (p. ej., tamaño o forma del corazón, o corazón infantil versus adulto), los tipos de enfermedades que afectan al corazón, 25 y qué porciones del corazón están afectadas por una o más enfermedades (p. ej., porciones particulares del corazón que tienen vías eléctricas defectuosas), presión arterial y similares. Los parámetros también pueden incluir información sobre otras afecciones médicas del paciente simulado que pueden tener un efecto sobre lo que se observaría durante un procedimiento (p. ej., hipertensión, hemofilia, etc.).

30 **[0068]** Los parámetros pueden ser definidos antes de la sesión de simulación por un diseñador de simulación. Además, se pueden almacenar múltiples conjuntos de parámetros (p. ej., en el controlador de simulación 110) como diferentes escenarios, de modo que el simulador se puede configurar fácilmente para simular diferentes condiciones cargando un escenario apropiado. Por ejemplo, se pueden usar diferentes escenarios para simular diferentes tipos de arritmias cardíacas como fibrilación auricular, aleteo auricular, taquicardias supraventriculares (TSV) y síndrome de Wolff-35 Parkinson-White en diferentes tipos de pacientes (p. ej., niños versus adultos) bajo diversas condiciones.

**[0069]** En algunas realizaciones, el modelo de corazón físico en sí mismo puede también ser variado basado en el escenario de simulación. Por ejemplo, cuando se simula un procedimiento realizado en un adulto versus realizado en un niño puede implicar el uso de un modelo de corazón físico 122 más grande o más pequeño, respectivamente.

40

**[0070]** En la operación 720, el controlador de simulación 110 inicializa una simulación digital de un corazón de acuerdo con los parámetros cargados. El modelo de corazón simulado (o modelo de corazón virtual) puede mantenerse dentro de la memoria del controlador de simulación 110 y actualizarse de acuerdo con las instrucciones almacenadas en la memoria y ejecutadas por el procesador, donde la simulación simula la actividad eléctrica en cada ubicación del 45 corazón a lo largo del tiempo (p. ej., un mapa de la velocidad de conducción eléctrica en cada ubicación del corazón o la electrocardiografía intracardiaca o las señales de ECG que se medirían si una punta del catéter que incluye una recolección de ECG se pusiera en contacto con esa parte del corazón). El controlador de simulación 110 también puede almacenar información correspondiente al mapa electroanatómico 3D 154 del corazón que se mostrará en el dispositivo de visualización 150.

50

**[0071]** En la operación 730, el controlador de simulación 110 identifica una localización de la punta o punto, si los hubiere. Esta ubicación de la punta puede ser la posición correspondiente tanto a las coordenadas físicas dentro del modelo de corazón físico 122 como a las coordenadas virtuales dentro del modelo de corazón virtual tridimensional, donde la posición se calcula en función de las señales recibidas desde la malla del sensor 124 y las cámaras 130. Por

- 55 ejemplo, la ubicación del contacto de la punta puede incluir una coordenada tridimensional (x, y, z) que identifica una ubicación particular dentro del volumen del modelo de corazón físico 122 o una ubicación particular dentro del sistema modelo tridimensional del corazón 120. Además, si el extremo distal 143 del catéter 14 está en contacto con la malla del sensor 124, la ubicación de la punta puede incluir una coordenada bidimensional (x, y) que identifica una ubicación particular en la malla del sensor 124 o una ubicación particular en la superficie interior del modelo físico del corazón
- 60 122. En algunas circunstancias, cuando el extremo distal 143 no está en contacto con la malla del sensor, no se determina contacto con la punta.

**[0072]** La FIG. 9 es un diagrama de flujo, un método para identificar un punto de contacto de punta de acuerdo con una realización de la presente invención. En la operación 732, el controlador de simulación 110 recibe datos de 65 contacto de la malla del sensor 124. Esto puede incluir, p. ej., información sobre un cambio en la capacitancia en una o más regiones de detección de la malla del sensor 124. En la operación 734, el controlador de simulación 110 recibe

### ES 2767965T3

imágenes de las cámaras 130. Estas imágenes pueden suministrarse como, p. ej., imágenes de mapa de bits (p. ej., archivos JPEG o gráficos de red portátiles o archivos PNG) capturadas por las cámaras o como video (p. ej., MPEG-2 o H,264/Video MPEG-4). En la operación 736, el controlador de simulación 110 procesa las imágenes capturadas por las cámaras 130 para calcular una posición tridimensional (x, y, z) del extremo de punta distal 143T (o el electrodo 5 de punta 145), como se describió anteriormente con respecto a la FIG. 7.

**[0073]** En la operación 738, el controlador de simulación 110 correlaciona los datos de contacto del sensor de malla de la operación 732 con la localización de la punta calculada a partir de las imágenes de la cámara en la operación 736 para determinar una localización de la punta. En el caso de que los datos de contacto incluyan múltiples puntos 10 de contacto (p. ej., la malla del sensor 124 se contactó en múltiples lugares), esta correlación puede incluir comparar

- cada uno de los múltiples puntos de contacto con la ubicación de la punta tridimensional calculada a partir de las imágenes. El punto de contacto en la malla del sensor que está más cerca de la ubicación de la punta tridimensional se identifica como la ubicación del contacto de la punta. En algunas circunstancias, partes del extremo distal 143 pueden estar en contacto con partes de la malla del sensor 124 sin que el electrodo de la punta 145 y/o el extremo de
- 15 la punta distal 143 estén en contacto con la malla del sensor 124. Como tal, ninguno de los puntos del contacto recibido desde la malla del sensor 124 puede estar lo suficientemente cerca de la ubicación de la punta tridimensional para identificar el contacto real de la punta. Como tal, en algunas circunstancias, cuando el electrodo de punta 145 no está en contacto con el sensor de malla 124, la localización de la punta se determina únicamente a partir de las imágenes recibidas desde las cámaras 130. 20
- **[0074]** Volviendo a la FIG. 8, en la operación 740, el controlador de simulación 110 actualiza los elecrogramas 152, basándose en el estado del corazón simulado y la ubicación de la punta. Por ejemplo, el controlador de simulación traduce la ubicación de la punta de coordenadas reales (p. ej., coordenadas en el modelo de corazón físico) en coordenadas virtuales (coordenadas en el modelo de corazón simulado). En una realización, para cada escenario de 25 simulación, el controlador de simulación 110 almacena una pluralidad de diferentes señales eléctricas fisiológicas (EP), correspondiendo cada señal EP a una ubicación diferente en el corazón. El controlador de simulación 110 muestra, en los electrogramas 152, la señal EP correspondiente a la posición de contacto detectada de la punta del
- catéter en la malla del sensor 124 del modelo de corazón físico 122. En algunas realizaciones, las señales EP se almacenan en la base de datos en un formato de archivo de datos apropiado para una señal analógica muestreada 30 (p. ej., un formato de audio), como la modulación de código de pulso (PCM) o un formato comprimido como la capa de audio MPEG III (MP3).

**[0075]** A medida que progresa la simulación, el controlador de simulación 110 actualiza automáticamente el estado del modelo de corazón simulado (o virtual) con los nuevos estados eléctricos sobre las superficies o el volumen del 35 corazón simulado. Por ejemplo, durante una simulación de un proceso de mapeo electroanatómico, el controlador de simulación 110 actualiza el modelo de acuerdo con las señales de ECG en varias partes del corazón en el transcurso de un latido o en respuesta a una señal de estimulación virtual. En algunas realizaciones, la señal de estimulación virtual es controlada por el operador para que se suministre en una ubicación en el modelo de corazón virtual que especifica el operador. Como tal, a medida que el operador mueve la sección distal 143 del catéter 14 a varias 40 porciones de la superficie interior del modelo de corazón físico 122, el controlador de simulación 110 identifica el estado eléctrico del modelo de corazón simulado en las coordenadas virtuales correspondientes a la posición de contacto de la sección distal. Por ejemplo, el controlador de simulación 110 puede emitir una señal EP seleccionada de las señales EP almacenadas en función de las condiciones actuales de la simulación y la posición de contacto, y la señal EP de salida puede mostrarse para mostrar el electrograma local en el punto de contacto entre los 45 electrogramas 152. En algunas realizaciones, el controlador de simulación 110 también genera señales de almohadilla de superficie corporal basadas en el estado de la simulación (p. ej., cargando señales de ECG correspondientes a las diversas almohadillas 38 basadas en el estado actual de la simulación).

**[0076]** En algunas realizaciones en las que se usa una asignación de electrofisiología y sistema de ablación 10, el 50 sistema 10 puede generar el mapa anatómico en base a la posición de la punta del catéter, como se detecta por los campos magnéticos, y el controlador de simulación 110 proporciona señales simuladas al sistema 10 de manera que el sistema 10 actualice el mapa electroanatómico en base a las señales simuladas.

- **[0077]** En otras formas de realización sin un sistema de mapeo de electrofisiología y la ablación 10, la generación del 55 mapa electroanatómico puede ser simulada. Por ejemplo, durante una fase de mapeo, el operador mueve el extremo de punta distal 143 sobre la superficie interior del modelo de corazón físico 122 para construir el mapa electroanatómico en 3D 154 de la estructura del corazón. La simulación puede comenzar con un mapa electroanatómico tridimensional vacío 154 porque el modelo de corazón físico 122 aún no se ha mapeado. A medida que el operador mueve el extremo de la punta distal 143 a porciones de contacto de la superficie interior del modelo
- 60 de corazón físico 122, el mapa electroanatómico 154 se actualiza para incluir las partes del modelo de corazón físico 122 que han sido visitadas por el extremo de la punta distal 14. Como tal, el mapa electroanatómico puede crearse de una manera que sea sustancialmente similar a la forma en que se generaría dicho mapa durante un proceso de mapeo electroanatómico real en un procedimiento con un paciente vivo.
- 65 **[0078]** En algunas realizaciones, en la operación 750, el controlador de simulación 110 también actualiza la pantalla 150 en conformidad con el estado actualizado del modelo de corazón simulado, el mapa electroanatómico actualizado,

y las coordenadas virtuales de la sección distal 143 del catéter.

punta 145 está en contacto con el malla del sensor 124).

**[0079]** P. ej., en formas de realización sin un sistema de mapeo de electrofisiología y la ablación 10, el controlador de simulación 110 puede actualizar la visualización del mapa electroanatómico 3-D 154 de acuerdo con el mapa 5 electroanatómico actualizado en la pantalla 150, que puede mostrar una representación del corazón es similar a lo que se mostraría en un sistema de mapeo electrofisiológico y sistema de ablación 10 durante un procedimiento real, para mostrar el estado eléctrico del corazón simulado en las coordenadas virtuales. Por ejemplo, en un modo de mapeo, solo se mostrarán las partes mapeadas del modelo de corazón. En un modo terapéutico, después de completar el mapeo del modelo de corazón, se puede mostrar un mapa de activación eléctrica en toda la superficie del mapa 10 electroanatómico 154. La pantalla 150 también puede mostrar una representación de la ubicación y orientación de la sección distal 143 del catéter 14, incluyendo la ubicación y orientación del electrodo de punta 145, si el electrodo de punta 145 está o no en contacto con la superficie interior del modelo de corazón físico 122 (p. ej., si el electrodo de

- 15 **[0080]** Como otro ejemplo, en formas de realización que se utilizan en conjunción con un mapeo de electrofisiología y sistema de ablación 10, el controlador de simulación 110 puede proporcionar señales de EP simulado para el sistema 10 de tal manera que el sistema 10 captura y muestra un mapa de activación eléctrica superpuesto al mapa electroanatómico 154.
- 20 **[0081]** El controlador de simulación 110 puede también generar varios otros tipos de pantallas basadas en el modelo simulado subyacente de un corazón. Estas otras pantallas pueden incluir, p. ej., un mapa isócrono, un mapa de voltaje y un mapa de malla.
- **[0082]** En la operación 760, la entrada del usuario de ablación puede ser recibida desde el catéter. Por ejemplo, en 25 un modo "terapéutico", un usuario del sistema de simulación puede activar un comando de ablación presionando un interruptor apropiado en el mango de control del catéter. (En un sistema funcional, este comando podría causar el calentamiento del electrodo de punta 145 para ablacionar una porción del tejido cardíaco). En algunas realizaciones de la presente invención, la entrada del usuario de ablación se acepta solo cuando la simulación está operando en el modo "terapéutico", p. ej., después de completar una simulación de un mapeo electroanatómico del modelo de corazón
- 30 físico 122. En algunas realizaciones de la presente invención, el usuario también puede identificar ubicaciones particulares de la superficie interior del corazón como puntos de interés para una mayor exploración en un momento posterior. Estos lugares pueden registrarse por el controlador de la simulación y la muestra en el mapa electroanatómico 154.
- 35 **[0083]** En la operación 770, el controlador de simulación 110 actualiza el estado del modelo de corazón simulado. Por ejemplo, según el escenario de simulación actualmente cargado en el sistema, la simulación del corazón puede progresar con las siguientes etapas estándar de la forma particular de taquicardia o fibrilación auricular asociada con el escenario. En algunas circunstancias, el escenario de simulación se puede configurar para cambiar los parámetros o el comportamiento del corazón, como simular un cambio en la presión arterial u otra condición inusual, en función 40 de una condición desencadenante (p. ej., un tiempo transcurrido desde el comienzo del procedimiento o la punta
- alcanza una ubicación particular del modelo de corazón físico por primera vez durante el procedimiento).

**[0084]** Además, si un comando de ablación se recibió en la operación 760, y el comando de ablación se suministra continuamente cuando la punta del electrodo 145 se acopla con el modelo de corazón física 122 con suficiente fuerza 45 y para una cantidad de tiempo suficiente, a continuación, el controlador de simulación puede actualizar el modelo de corazón simulado para indicar una ablación exitosa de la porción del corazón correspondiente a las coordenadas virtuales de la ubicación de la punta. Esta actualización del modelo de corazón simulado puede cambiar los patrones de conducción eléctrica dentro del modelo de corazón simulado, de acuerdo con los cambios en el comportamiento de un corazón real cuando se ablata una porción, o cambiar los patrones de conducción de acuerdo con una señal de 50 estimulación virtual aplicada a una parte particular del modelo de corazón simulado, según lo controlado por el operador.

**[0085]** En la operación 780, el controlador de simulación 110 determina si la simulación va a continuar. Por ejemplo, la simulación puede finalizar si un usuario proporciona un comando "parar" o "detener". Si el controlador de simulación 55 determina que la simulación continuará, el flujo vuelve a la operación 730 para identificar la ubicación actual de la punta del catéter 145. En diversas realizaciones de la presente invención, el ciclo de operaciones 730 a 780 ocurre a una frecuencia suficientemente alta para proporcionar al usuario comentarios que sean representativos del tiempo de respuesta del sistema real. Por ejemplo, el bucle puede ocurrir a una velocidad de 30 Hz a 60 Hz (p. ej., se determina la ubicación de la punta y la pantalla se actualiza de 30 a 60 veces por segundo).

60

**[0086]** La descripción precedente se ha presentado con referencia a las realizaciones actualmente preferidas de la invención. Los trabajadores expertos en la técnica y la tecnología a los que pertenece esta invención apreciarán que pueden practicarse alteraciones y cambios en la estructura descrita sin apartarse significativamente del alcance de esta invención. Cualquier característica o estructura descrita en una realización puede incorporarse en lugar de o 65 además de otras características de cualquier otra realización, según sea necesario o apropiado. Como entiende un experto en la materia, los dibujos no están necesariamente a escala. En consecuencia, la descripción anterior no debe

leerse como perteneciente solo a las estructuras precisas descritas e ilustradas en los dibujos adjuntos, sino que debe leerse consistente con y como apoyo a las siguientes afirmaciones que deben tener su alcance más completo y justo.

**[0087]** Por ejemplo, aunque las realizaciones de la presente invención se describen en el presente documento con 5 respecto a la electrofisiología y la ablación con catéter de tejido del corazón, las realizaciones de la presente invención no se limitan a esto y se pueden extender a otras aplicaciones tales como proporcionar simuladores para quirúrgica y procedimientos ortopédicos. Por ejemplo, el modelo de corazón físico 122 puede reemplazarse con un modelo físico de otro órgano interno, y el modelo simulado puede reemplazarse con una simulación del órgano correspondiente, donde el tipo de información que se muestra al usuario del simulador imita el tipo de información vista por un 10 profesional de la salud durante un procedimiento real en un paciente. Se entiende que el término "mapa anatómico", como se usa en el presente documento, no necesariamente carece de signos o imágenes visuales superpuestos

correspondientes a datos electrofisiológicos.

#### **REIVINDICACIONES**

**1.** Un sistema (100) para simular un procedimiento médico que comprende:

5 un modelo físico de un órgano (122) que comprende una malla de sensor (124); un dispositivo de entrada de usuario (14) que comprende un extremo distal (143) insertado dentro del modelo físico del órgano (122); un dispositivo de visualización (150); un sistema de cámara (130) que comprende una primera cámara (130-1) y una segunda cámara (130-2); y 10 un controlador de simulación (110) acoplado a la malla del sensor (124), el dispositivo de entrada del usuario (14) y el dispositivo de visualización (150), el controlador de simulación (110) que comprende un procesador (111) y una memoria (112), la memoria (112) almacena instrucciones que, cuando son ejecutadas por el procesador (111), hacen que el procesador (111):

- 15 inicialice una simulación del órgano; visualizar, en el dispositivo de visualización (150), una representación de un estado de la simulación del órgano; recibir datos de contacto de la malla del sensor (124); recibir imágenes del sistema de cámara (130); calcular una ubicación del extremo distal (143) del dispositivo de entrada del usuario (14) dentro del modelo físico del órgano (122) de acuerdo con los datos de contacto y de acuerdo con las imágenes del extremo distal (143) en las 20 imágenes recibidas por: calcular un primer ángulo en alzado y un primer ángulo transversal de un primer rayo entre la primera cámara (130-1) y el extremo distal (143) del dispositivo de entrada de usuario (14) con respecto a un eje óptico de la primera cámara (130-1); calcular un segundo ángulo de elevación y un segundo ángulo transversal de un segundo rayo entre la segunda cámara (130-2) y el extremo distal (143) del dispositivo de entrada del usuario (14) con respecto a un eje óptico de 25 la segunda cámara (130 -2); y calcular una intersección entre el primer rayo y el segundo rayo, correspondiendo la intersección a la ubicación del extremo distal (143) del dispositivo de entrada del usuario (14);
- actualizar el estado de la simulación del órgano; generar una salida de simulación de acuerdo con la ubicación 30 del extremo distal (143) del dispositivo de entrada del usuario (14) y el estado de la simulación del órgano; y visualizar, en el dispositivo de visualización (150), la salida de simulación.

**2.** El sistema de la reivindicación 1, en donde el órgano es un corazón.

35 **3.** El sistema de la reivindicación 2, en donde la salida de simulación comprende un mapa electroanatómico del corazón.

**4.** El sistema de la reivindicación 2, en donde la salida de simulación comprende uno o más electrogramas.

40 **5.** El sistema de la reivindicación 4, en donde la memoria (112) almacena además una pluralidad de señales eléctricas fisiológicas (EP), cada señal EP correspondiente a una ubicación diferente del corazón, en donde las instrucciones configuradas para hacer que el procesador (111) actualice el estado de la simulación comprende instrucciones que, cuando son ejecutadas por el procesador (111), hacen que el procesador (111) identifique una señal EP de la pluralidad de señales EP, la señal EP identificada correspondiente a la ubicación calculada del extremo distal (143) 45 del dispositivo de entrada del usuario (14), comprendiendo uno o más electrogramas (152) la señal EP identificada.

**6.** El sistema de la reivindicación 2, en donde las instrucciones configuradas para hacer que el procesador (111) inicialice la simulación comprenden instrucciones que, cuando son ejecutadas por el procesador (111), hacen que el procesador (111) cargue un escenario de una pluralidad de escenarios, correspondiendo cada escenario a una forma 50 diferente de arritmia cardíaca.

**7.** El sistema de la reivindicación 6, en donde los escenarios comprenden escenarios correspondientes a formas de arritmias cardíacas, comprendiendo las formas de arritmias cardíacas:

- 55 fibrilación auricular; aleteo auricular; taquicardia supraventricular; y síndrome de Wolf-Parkinson-White.
- 60 **8.** El sistema de la reivindicación 1, que comprende además un sistema de mapeo electroanatómico acoplado al controlador de simulación (110), estando configurado el sistema de mapeo electroanatómico para generar un mapa anatómico del modelo del órgano.
- **9.** El sistema de la reivindicación 1, en donde el órgano es un corazón, en donde la memoria (112) almacena además 65 una pluralidad de señales eléctricas fisiológicas (EP), cada señal EP correspondiente a una combinación de una ubicación del corazón y un estado del corazón de una pluralidad de estados, en donde las instrucciones configuradas

para hacer que el procesador (111) actualice el estado de la simulación comprenden instrucciones que, cuando son ejecutadas por el procesador (111), hacen que el procesador (111) identifique una señal EP de la pluralidad de señales EP, la señal EP identificada correspondiente a la ubicación calculada del extremo distal (143) del dispositivo de entrada de usuario (14) y un estado actual del corazón, la salida de simulación comprende la señal EP identificada.

5

**10.** El sistema de la reivindicación 9, en donde la memoria (112) almacena además instrucciones que, cuando son ejecutadas por el procesador (111), hacen que el procesador (111) reciba la entrada del usuario desde el dispositivo de entrada del usuario (14), y en donde las instrucciones configuradas para hacer que el procesador (111) actualice el estado de la simulación comprenden instrucciones que, cuando son ejecutadas por el procesador (111), hacen que 10 el procesador (111) actualice el estado basándose en la entrada del usuario.

**11.** El sistema de la reivindicación 10, en donde la entrada del usuario corresponde a la aplicación de energía ablativa al corazón, y en donde el estado de la simulación se actualiza para indicar la ablación de tejido en la simulación del órgano en la ubicación del extremo distal (143) del dispositivo de entrada del usuario (14) en el modelo físico del 15 órgano (122).

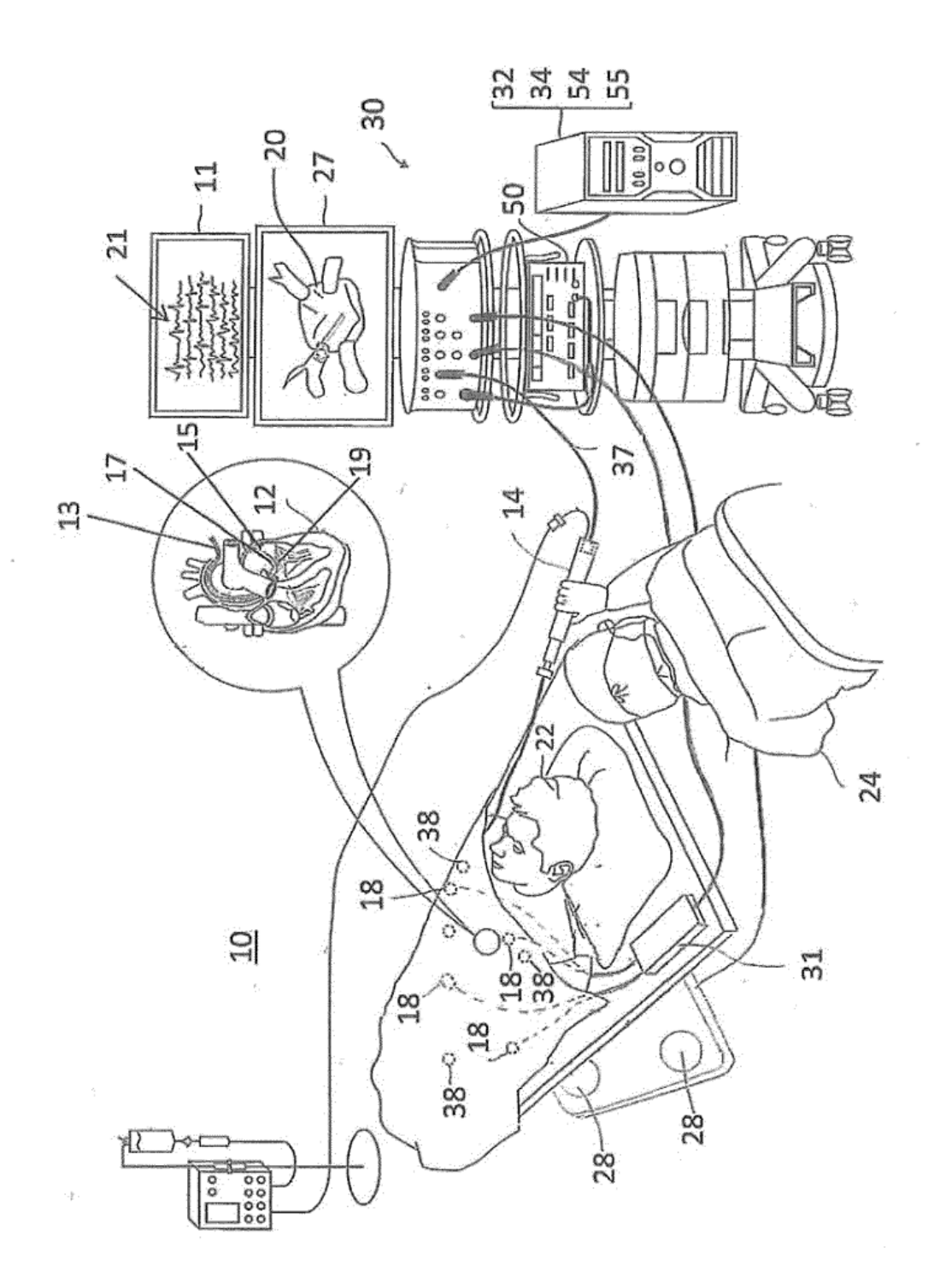

FIG. 1A

ES 2767965T3

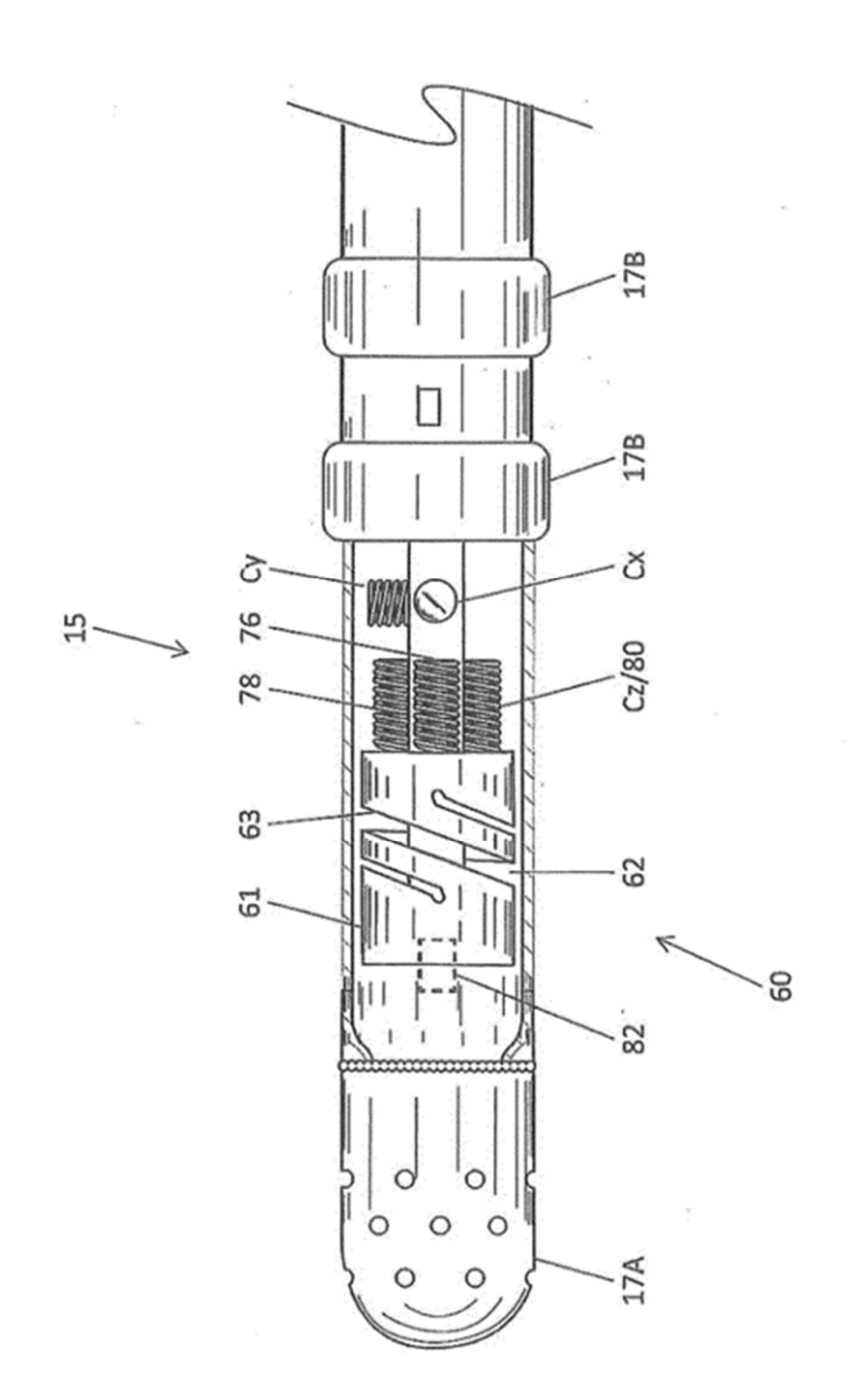

FIG. 1B (Técnica anterior)

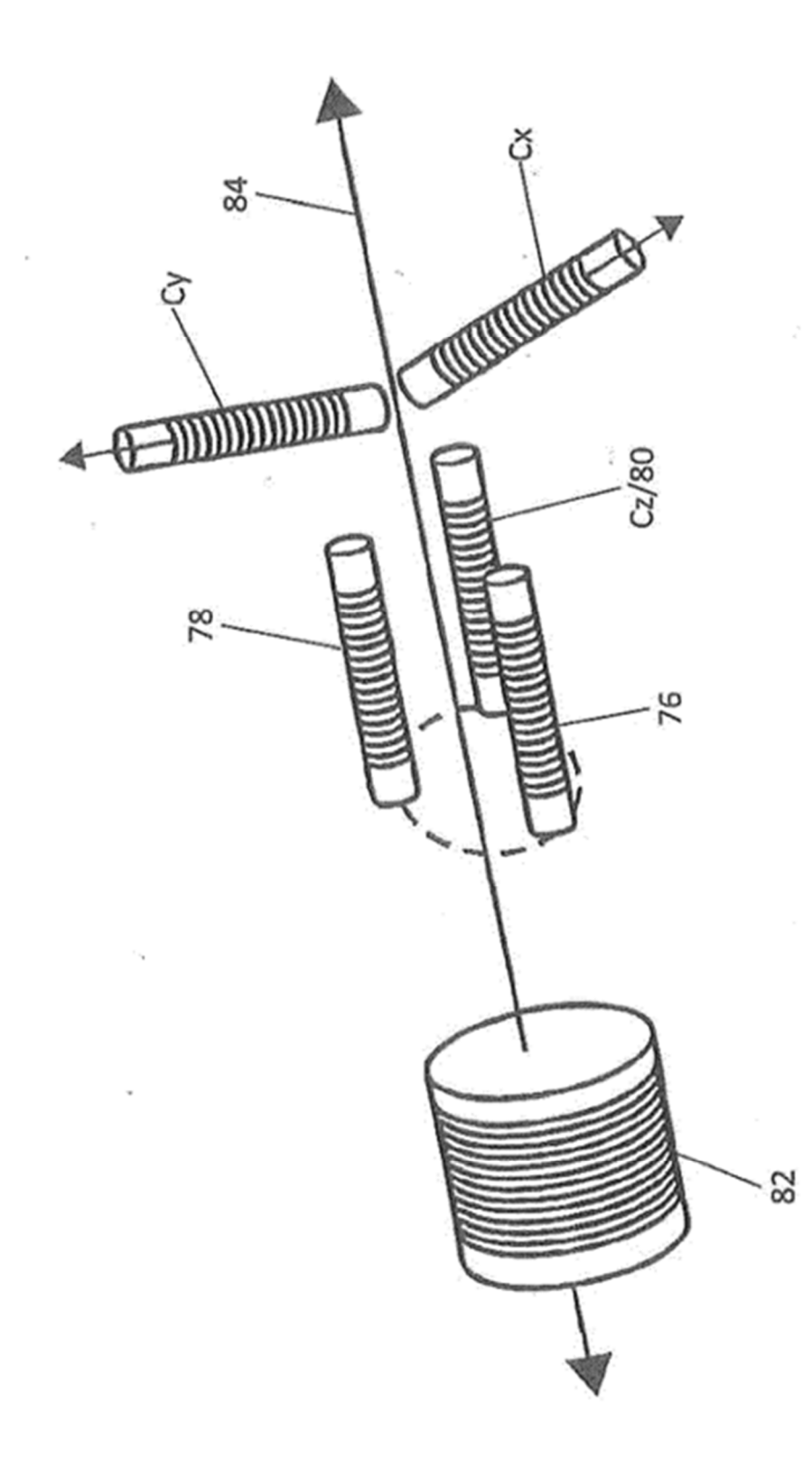

FIG. 1C (Técnica anterior)

 $\epsilon$ 

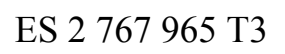

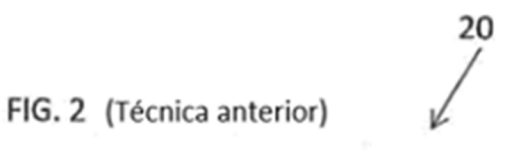

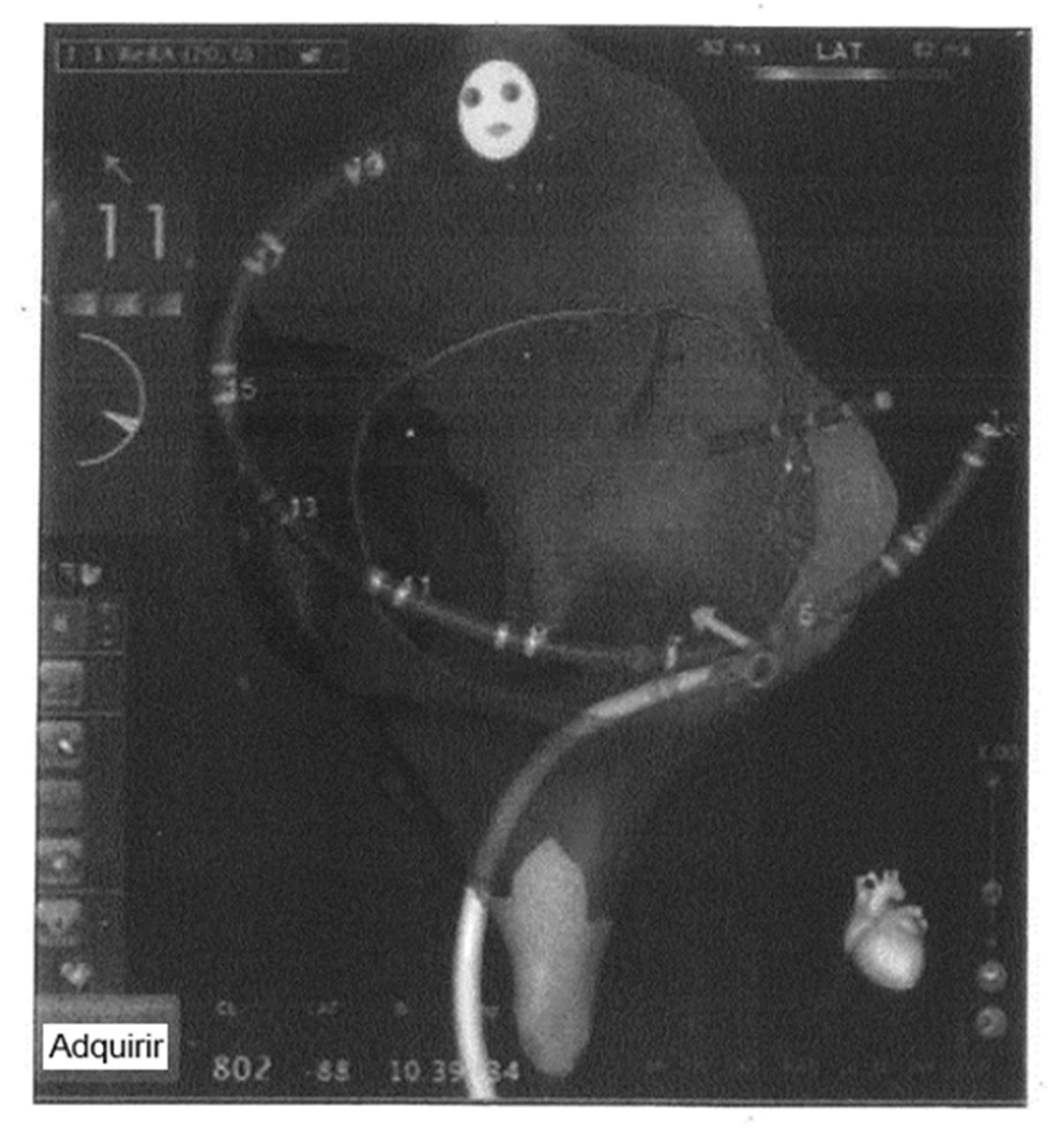

# ES 2767965T3

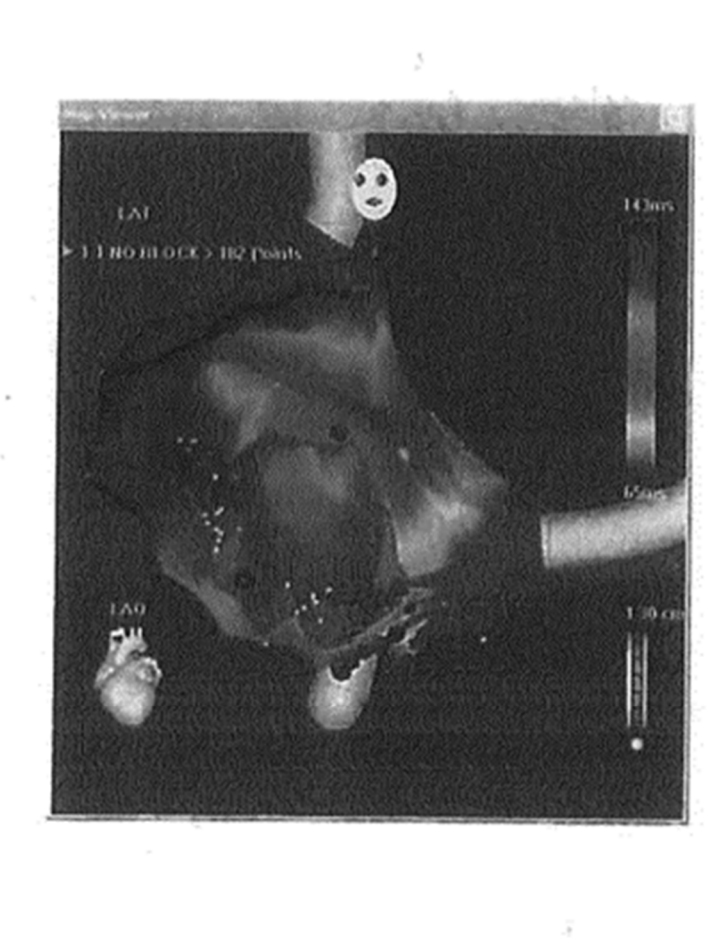

FIG. 3A (Técnica anterior)

20

20

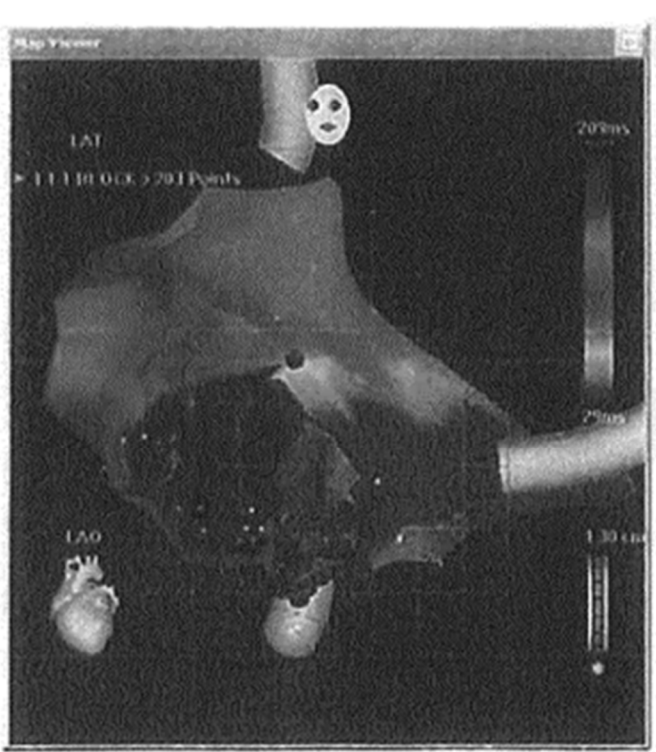

FIG. 3B (Técnica anterior)

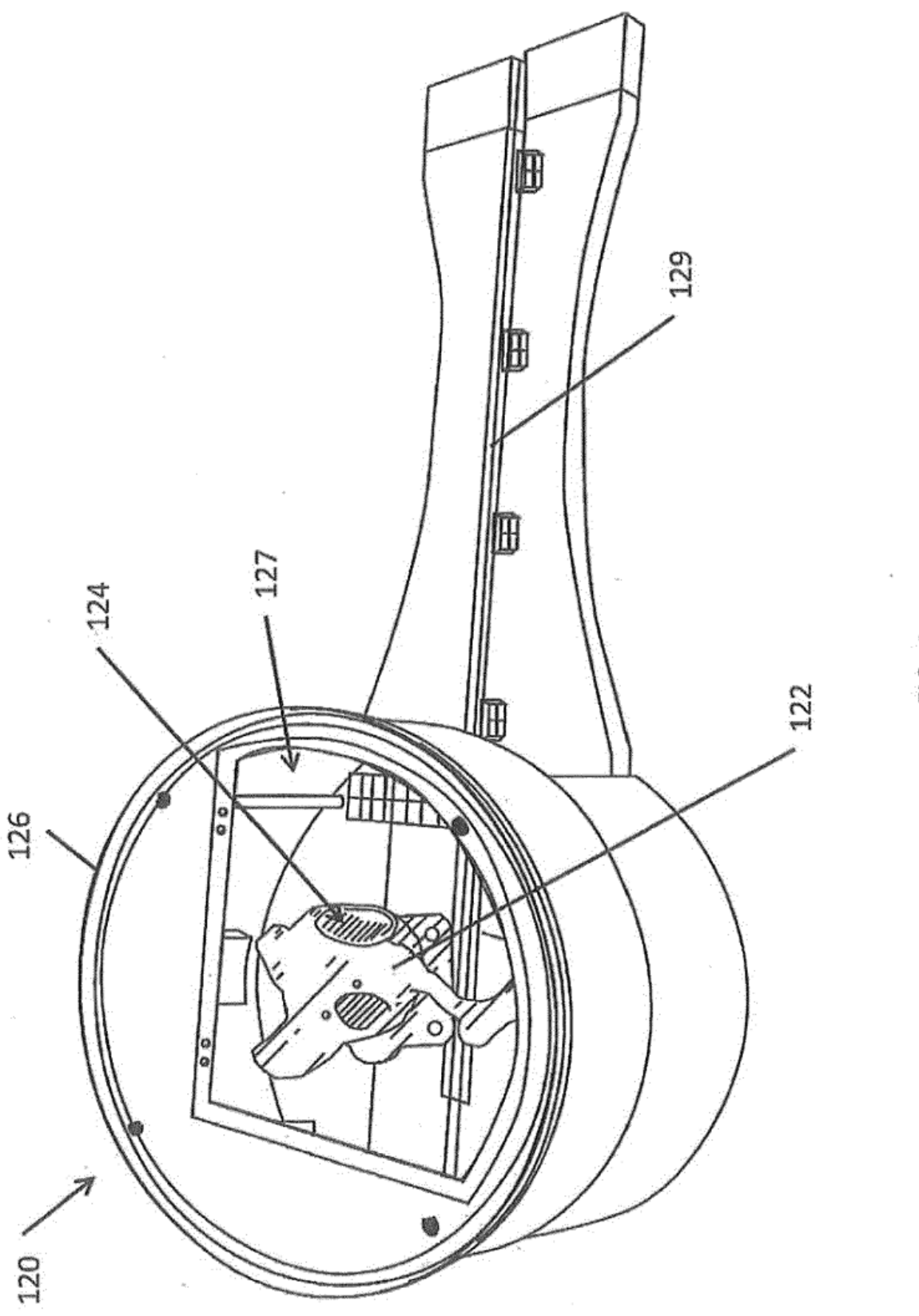

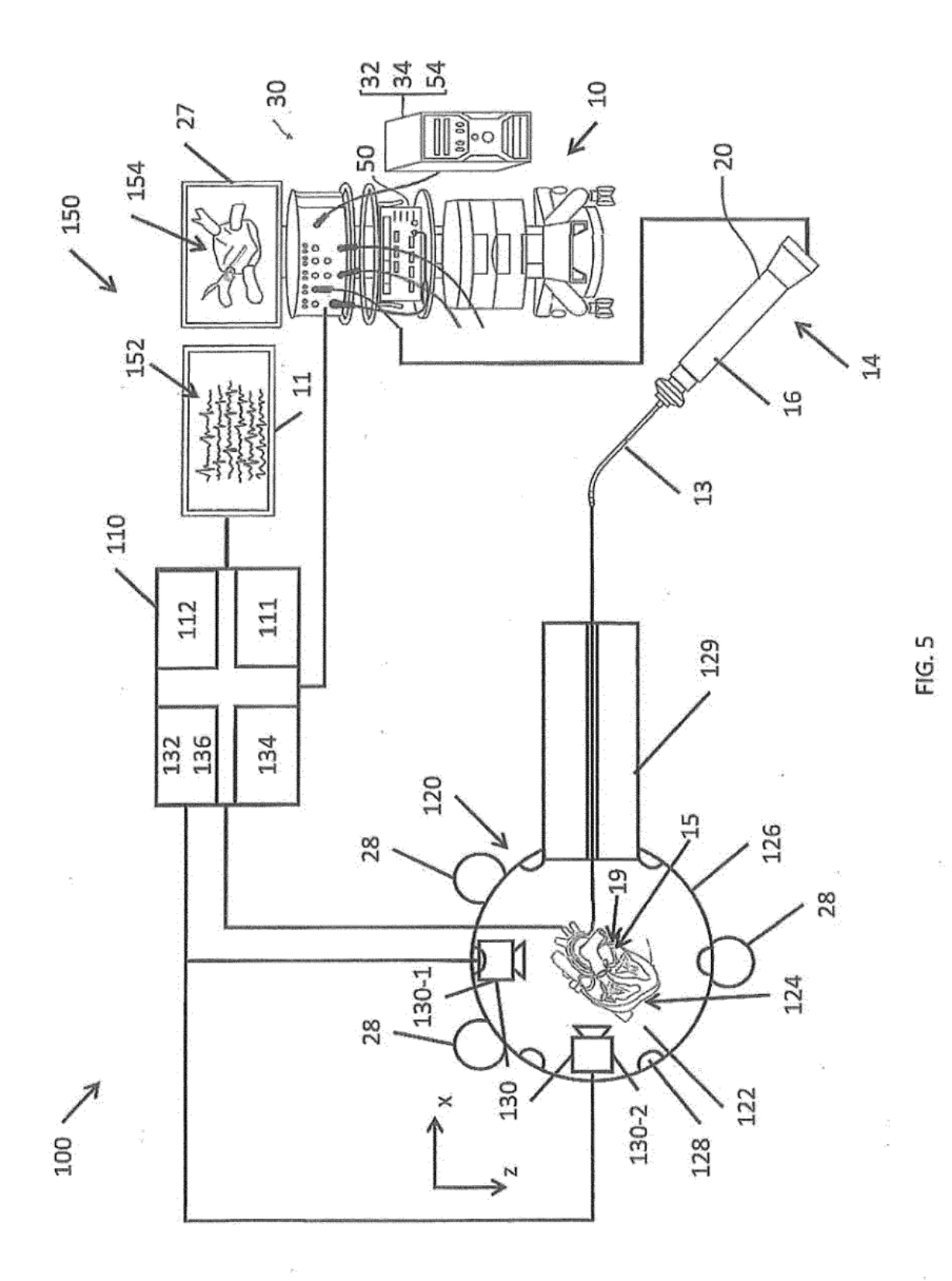

ES 2767965T3

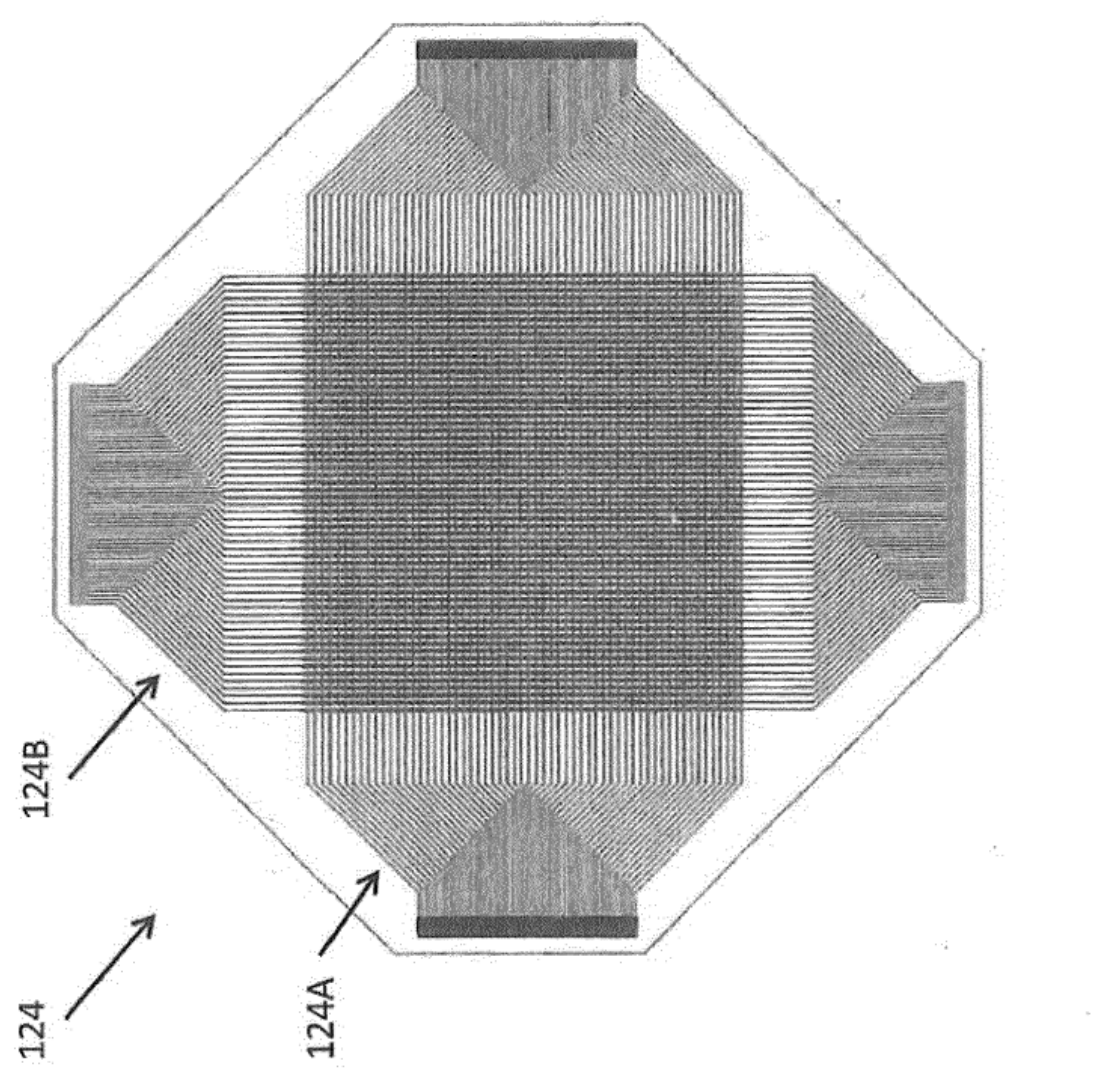

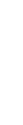

FIG. 6A

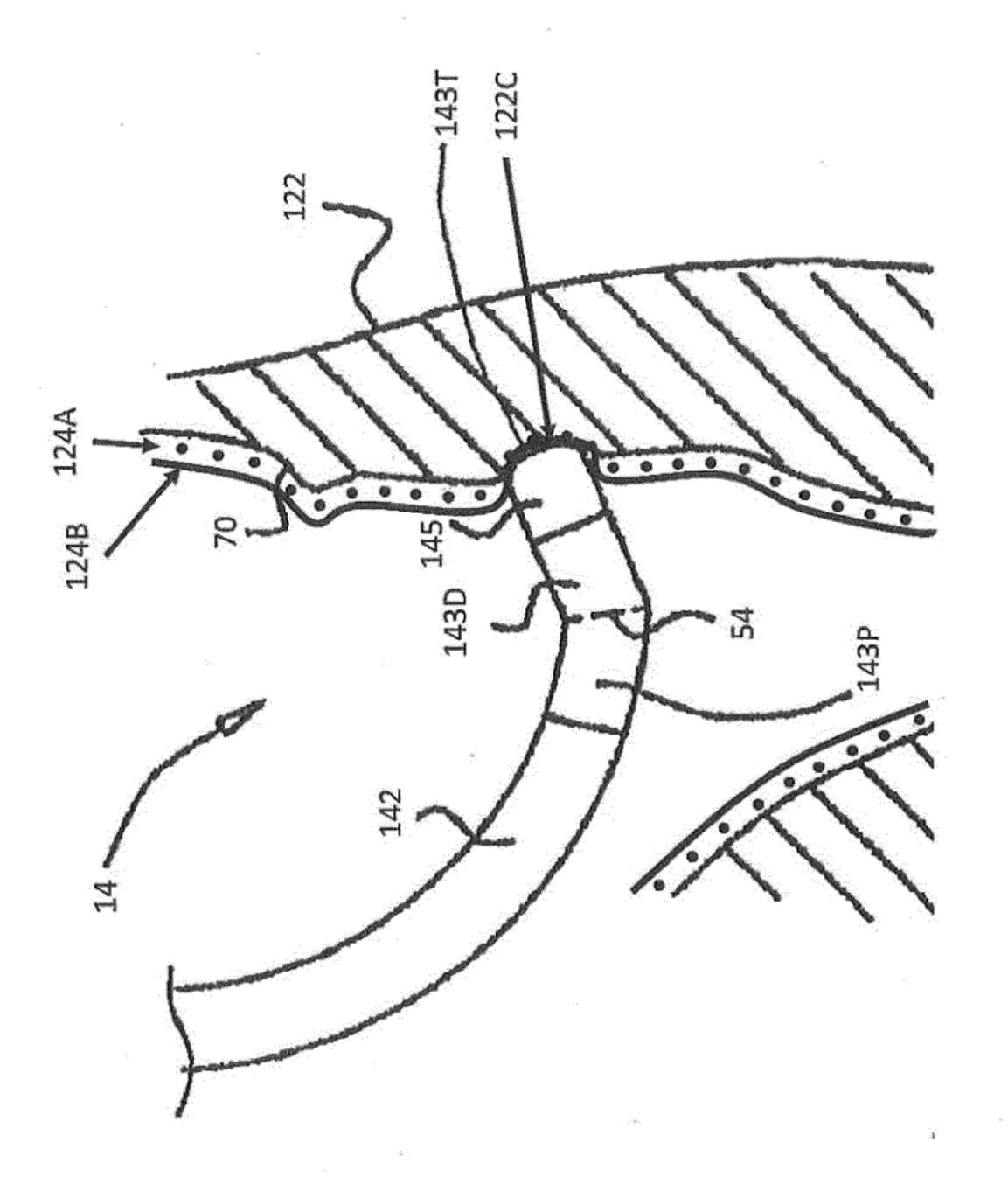

FIG. 6B

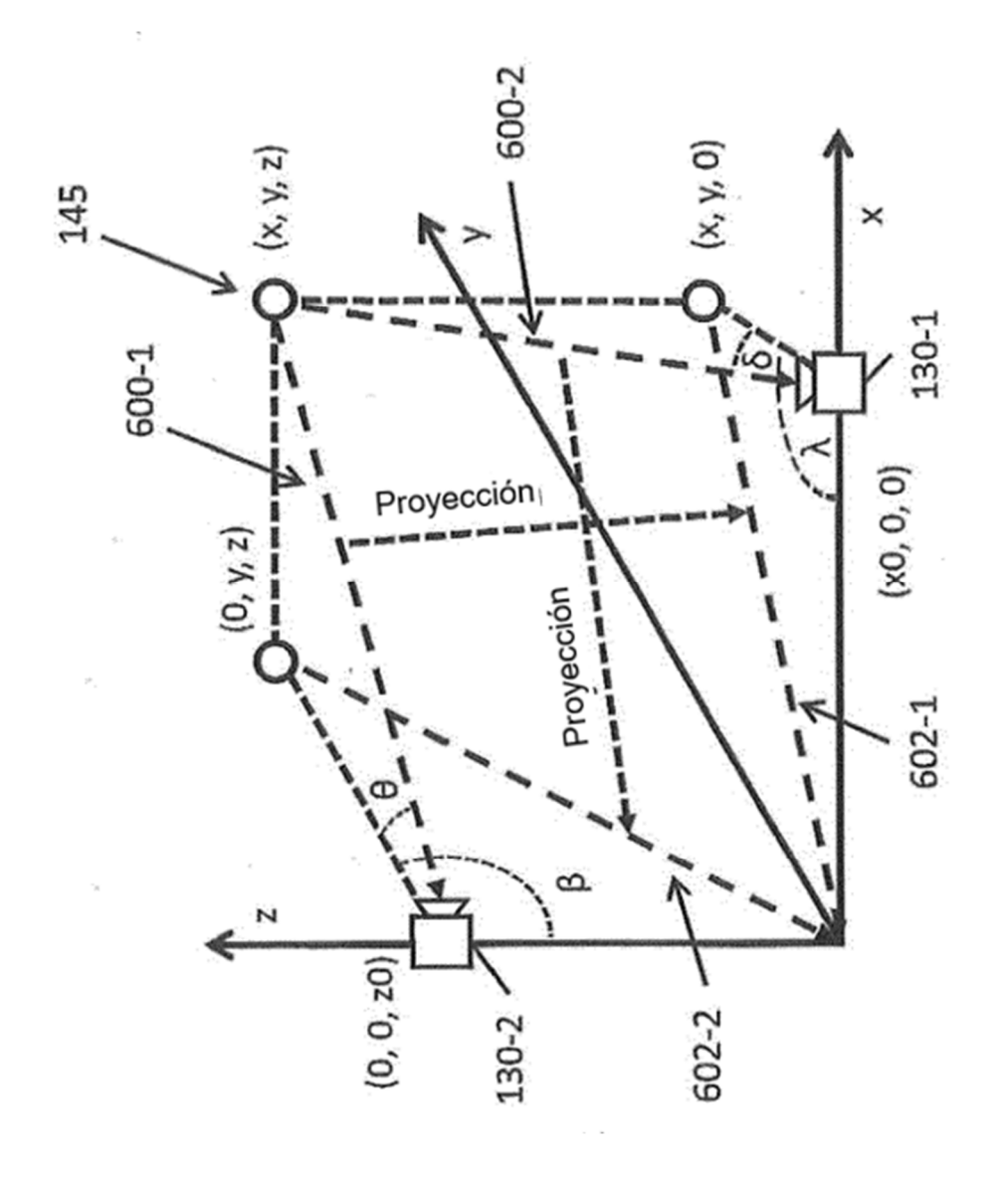

FIG. 7

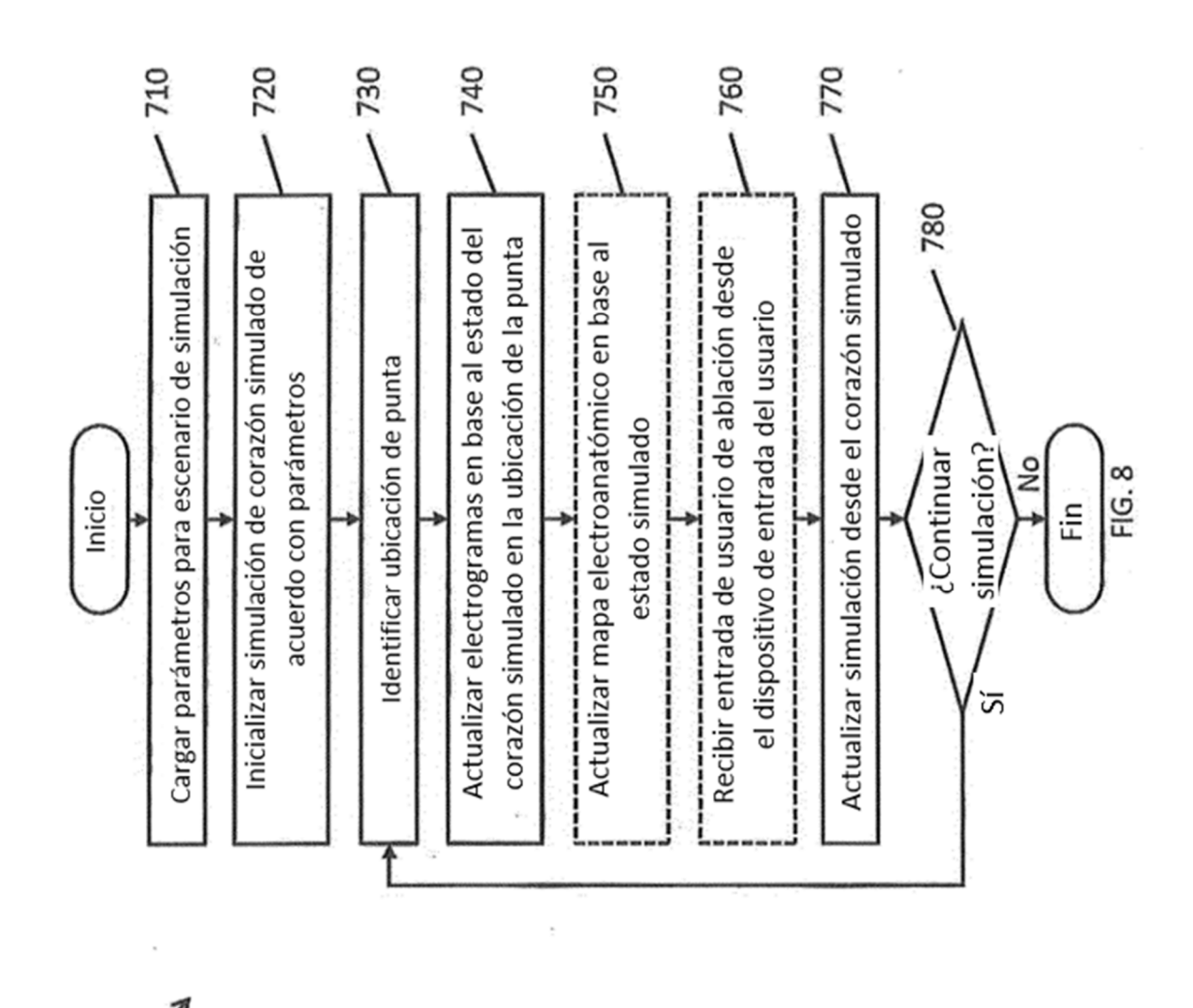

ES 2 767 965 T3

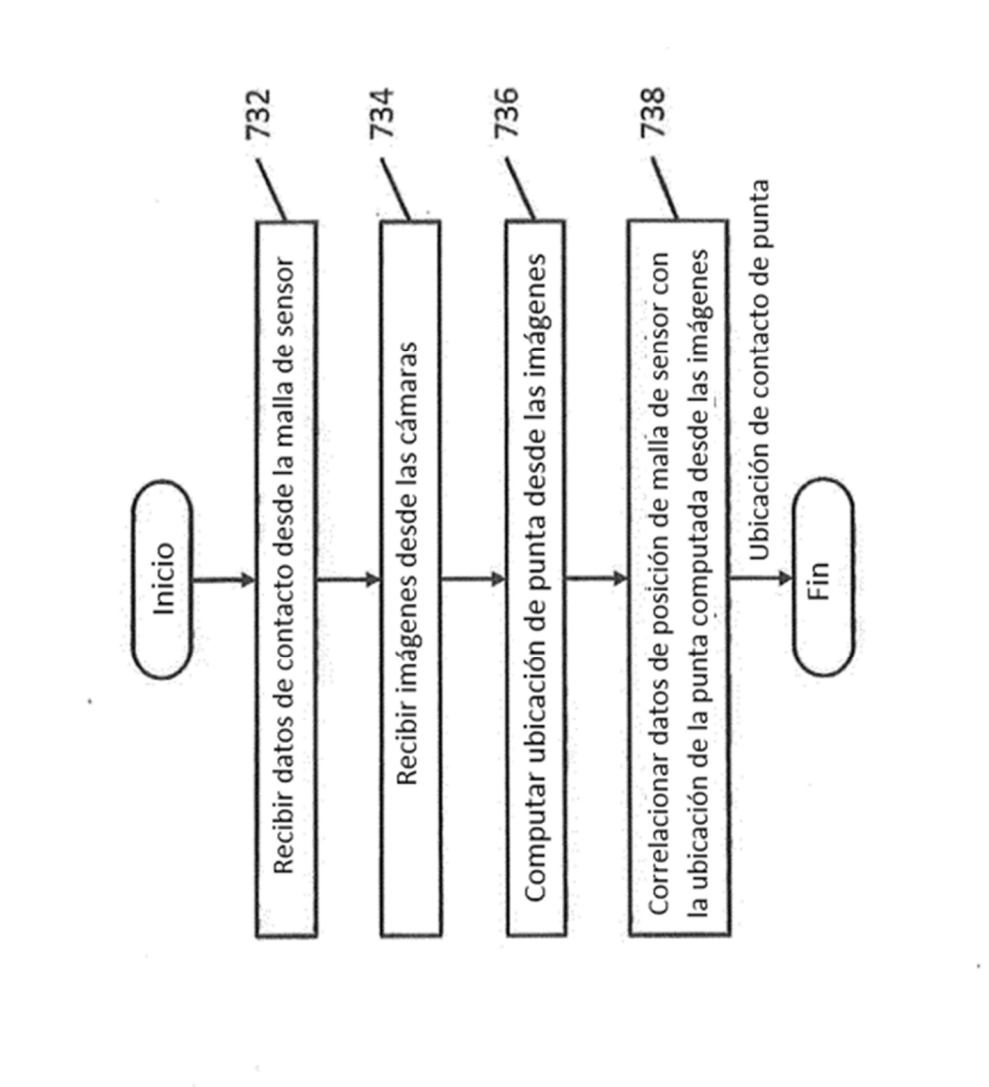

FIG. 9

 $\overline{a}$ 

 $\frac{90}{730}$ 

ES 2767965T3